# केन्द्रीय विद्यालय संगठन/KENDRIYA VIDYALAYA SANGATHAN हैदराबाद संभाग /HYDERABAD REGION

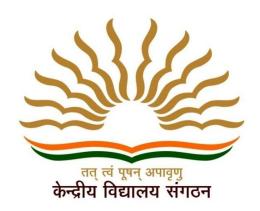

# QUESTION BANK OF MULTIPLE-CHOICE QUESTIONS 2021-22

## CLASS XII SUBJECT COMPUTER SCIENCE

CHIEF PATRON

SRI K. SASEENDRAN, DEPUTY COMMISSIONER

PATRON

DR (SMT) V. GOWRI, ASSISTANT COMMISSIONER

#### CO ORDINATOR

SRI HONEY MEHTA, PRINCIPAL, KV GUNTUR

## PREPARED & VETTED BY PGT COMPUTER SCIENCE

- 1. Mr PRABODH DINAKAR, KV AFS SURYALANKA
- 2. Mr SANDEEP UPADHAY, KV KANCHANBAUG
- 3. Mr ravi kumar tewari, kv ins kalinga
- 4. Mr SHASHIDHAR, KV BOLARAM
- 5. Mrs M CELINA SOWJANYA, KV GUNTUR
- 6. Mrs CH KIRAN KUMARI, KV NO1 UPPAL
- 7. Mr VIPIN KUMAR, KV ONGOLE
- 8. Mrs N SUMA, KV NO1 GOLKONDA
- 9. Mrs TOM JOSINA, KV TIRUMALGIRI
- 10. Mr ANAND GANESH, KV NO2 GOLKONDA

## KENDRIYA VIDYALAYA SANGATHAN: HYDERABAD REGION

## **SUBJECT: COMPUTER SCIENCE - CLASS 12**

## STUDY MATERIAL PREPARATION

| SNO | NAME OF THE<br>TEACHER                                                                                                    | KV               | TOPIC ALLOTTED                                                                |
|-----|----------------------------------------------------------------------------------------------------|------------------|-------------------------------------------------------------------------------|
| 1   | Mr PRABODH<br>DINAKAR                                                                                                    | SURYALANKA       | REVISION OF PYTHON TOPICS COVERE in Class XI.                                 |
| MUL | TIPLE CHOICE QUESTI                                                                                                    | ONS              |                                                                               |
| 1   | Find the valid identifier from the following 1. 2_Myname 2. My name 3. True 4. Myname_2 Answer is:4                                                                                      |                  |                                                                               |
| 2   | Which of the following will give output as [23,2,9,75] .If L=[6,23,3,2,0,9,8,75] 1. print(list1[1:7:2]) 2. print(list1[0:7:2]) 3. print(list1[1:8:2]) 4. print(list1[0:8:2]) Answer is:3 |                  |                                                                               |
| 3   | Which of the following operator can be used with string data type?                                                                                                    |                  |                                                                               |
|     | 1. ** 2. %                                                                                                    | 3. +             | 4. /                                                                          |
|     | Answer is:3                                                                                                    |                  |                                                                               |
| 4   |                                                                                                    |                  | Identify the statement that will result in an error. nin(T)) 4. print(len(T)) |
| 5   | Which of the following symbol is used in Python for Multiline comments line comment?                                                                                                    |                  |                                                                               |
|     | 1. /*** 2                                                                                                    | /* 3. '''        | 4. #                                                                          |
|     | Answer is:                                                                                                    |                  |                                                                               |
| 6   | Identify the output of the                                                                                                    | following Python | statements.                                                                   |

3

x = [[10.0, 11.0, 12.0], [13.0, 14.0, 15.0]]y = x[1][2] print(y)1. 12.0 2. 13.0 3. 14.0 4. 15.0 Answer is: 3 7 Identify the output of the following Python statements. L= [10, 15, 20, 25, 30] L.insert( 3, 4) L.insert(2, 3) print (lst1[-5]) 1.2 2. 3 3. 4 4.20 Answer is:2 8 Which of the following properly expresses the precedence of operators (using parentheses) in the following expression: 5\*3 > 10 and 4+6==111.((5\*3) > 10) and ((4+6) == 11)2.(5\*(3 > 10)) and (4 + (6 == 11))3.((((5\*3) > 10) and 4)+6) == 114.((5\*3) > (10 and (4+6))) == 11Answer is: 1 9 What will be the output of the following Python code? i = 1while True: if i%007 == 0: break print(i)

4

i += 11.123456 2.1234567 3. error 4. none of the mentioned Answer is: 1 10 values = [1, 2, 3, 4]numbers = set(values) def checknums(num): if num in numbers: return True else: return False for i in filter(checknums, values): print i 1. 1 2 3 4 2. 1 2 3. 3 4 5. 2 3 4 Answer is:1 **CASE STUDY QUESTIONS (R)** 1 Based on the following code answer the questions import \_\_\_\_\_ #1 AR = [20, 30, 40, 50, 60, 70]FROM=random.randint(1,3)

5

```
TO=random.randint(2,4)
     for K in range(FROM, TO+1):
       print (AR[K],end="#")
     1. What module should be imported To execute the above code #1?
     (I)
            math
                    (II) random (iii) pickle
                                              (iv) csv
     Answer is: ii
2
     What will Be the maximum value of the variables FROM and TO?
     (i) 3,4 (ii) 4,3 (iii) 2,4
                                (iv) 4,2
     Answer is: I
3
     What will Be the minimum value of the variables FROM and TO?
     (i) 2, 1
               (ii) 1, 2
                          (iii) 1, 3
                                       (iv) 1, 4
     Answer is: ii
4
     What possible outputs(s) are expected to be displayed on screen at the time of execution
     of the program?
     (i) 10#40#70# (ii) 30#40#50# (iii) 50#60#70# (iv) 40#50#70#
     Answer is: ii
5
     What will be the output of random.random ( )
     (i) 2
           (II) 3.2 (iii) 0.82 (iv) -0.32
     Answer is: ii
6
     Ramu write a list program as shown below .based on the code answer the questions
     data = [[[1, 2], [3, 4]], [[5, 6], [7, 8]]]
                                                                      #1
     def fun(m):
```

```
#2
        print(m)
        v = m[0][0]
                                #3
        print(v)
          for row in m:
                 for element in row:
                       if v < element:</pre>
                                v = element
       return v
                                                    #4
     print(fun(data[0]))
     (1) The declaration of the LIST data is called
      (i) Local (ii) Global (iii) local and global (iv) none of the above
     Answer is: 2
7
     What will be printed after execution of the line #2?
     (i)
             [1,2]
                      (ii) [[1, 2], [3, 4]] (iii) [[5, 6], [7, 8]]
                                                             (iv) [5,6]
     Answer is:ii
8
     What will be printed after execution of the line #3?
     (i) 4
             (ii) 5
                    (iii)2
                                  (iv)1
     Answer is: iv
9
      What will be last line of the output after execution of the line #4?
     (i) 4
               (ii) 5
                           (iii)2
                                          (iv)1
     Answer is: i
10
      What will be the last line of the output of the above code, if line #4 is replaced with print
     (fun (data (1))?
     (i) 8
             (ii) 5
                   (iii)2
                                   (iv)1
     Answer is: i
```

| SNO | NAME OF<br>THE<br>TEACHER                                                                                                    | KV          | TOPIC ALLOTTED                                                                                                    |
|-----|----------------------------------------------------------------------------------------------------|-------------|----------------------------------------------------------------------------------------------------|
| 2   | Mr SANDEEP<br>UPADHAY                                                                                                    | KANCHANBAGH | Functions: types of function (built-in functions, functions defined in module, user defined function creating user defined function, arguments and parameters, |
| MUL | TIPLE CHOICE                                                                                                    | QUESTIONS   |                                                                                                    |
| 1   | Which one is not the feature of Python function (a) Modularity (b) Reusability (c) Simplicity (d) difficult to find error Ans (d)                                                                                                    |             |                                                                                                    |
| 2   | What is the use of id() function in python?  (a) returns the data type of object  (b) returns the size of the the object  (c) returns the identity of object  (d) None of the above  Ans: (c)                                                                                                    |             |                                                                                                    |
| 3   | Natasha is working in Python program which is function oriented. She is using the functions already available in python. These functions are called:  (a) User defined functions  (b) In-built functions  (c) module functions  (d) reusable functions  Ans: (b)                                            |             |                                                                                                    |
| 4   | Select which is false for Python function  (A) A Python function can return only a single value (B) A function can take an unlimited number of arguments. (C) A Python function can return multiple values (D) Python function doesn't return anything unless and until you add a return statement  Ans (A) |             |                                                                                                    |
| 5   | Pick one the following statements to correctly complete the function body in the given code snippet.  def f(number):     # Missing function body     print(f(5))  (a) return "number"     (b) print(number)                                                                                                 |             |                                                                                                    |

```
(c) print("number")
           (d) return number
     Ans (d)
6
    Consider the following program. What is the correct flow of execution of statements:
    1
           def fun1(m, n):
     2
                   c=m+n
     3
                  print(c)
     4
                  Return c
     5
           x = 10
     6
           y = 20
     7
           fun1(x,y)
           print("OK")
     (A) 1,2,3,4,5,6,7,8
                               (B) 5,6,7,1,2,3,4,8
     (C) 5,6,1,2,3,4,7,8
                               (D) 7,8,1,2,3,4,5,6
     Ans (B)
7
    What is the maximum and minimum value of z in following program:
     import random
     x = random(2,6)
     y = random(1,2)
     z = x + y
    print(z)
     (A) min: 1 max: 2
                               (B) min: 2 max: 6
     (C) min: 1 max: 8
                               (D) min: 3 max: 8
     Ans (D)
    Which is NOT the possible output of following program from given options:
     import random
    periph = ['Mouse', 'Keyboard', 'Printer', 'Monitor']
     for i in range(random.randint(0,2)):
         print(periph[i],'*',end=" ")
     (A) Mouse *Keyboard *
                                             (B) Mouse *
     (C) Mouse *Keyboard* Printer*
                                             (D) No output
     Ans (C)
9
     What is the output of following program:
     import math
     a=math.ceil(20.5)
    b=a/5
     c=math.floor(b)
    print(c)
     (A) 5
                               (C) 6
                  (B) 4
                                            (D) None of the above
     Ans (B)
```

```
10
    What is the output of following program:
    g=0
    def fun1(x,y):
         global g
         g=x+y
         return q
    def fun2(m,n):
         global g
         q=m-n
         return g
    k=fun1(2,3)
    fun2(k,7)
    print(g)
    (A) 2
                                          (C) 12
                                                              (D) 5
                       (B) -2
    Ans (B)
```

#### **CASE STUDY QUESTIONS (R)**

Lalit is a game programmer and he is designing a game where he has to use different python functions as much as possible. Apart from other things, following functionalities are to be implemented in the game.

- (1) The players have to input their names and Lalit has to remove the unnecessary blank spaces from the name.
- (2) He is simulating a dice where random number generation is required.
- (3) Since the program becomes too lengthy, Lalit wants a separate section where he can store all the functions used in the game program.
- (4) He wants to implement usage of less memory so he doesn't want to include all the functions stored in separate sections.
- (5) In the game, one source object generates and throws balls and the player has to catch the balls. Here the distance and time is to be calculated so that the program can check whether the ball was caught or missed by the player.

Lalit is feeling difficulty in implementing the above functionalities. Help him by giving answers following questions:

- 11 **Q.1**: In functionality (1), which python module and function should be used:
  - (A) remove() function of string module
- (B) split function()
- (C) trim() function of string module

- (D) strip() function of string module
- 12 **Q.2**: To implement functionality (2) which module can be used:
  - (A) random
- (B) randomise
- (C) randint
- (D) math

- 13 **Q.3**: In functionality (3), Lalit should use
  - (A) in-built functions
  - (B) He should write another Python program
  - (C) He should use a module with all the required functions

|    | (D) He should make a separate section in the same Python program                                                                                                    |  |  |
|----|----------------------------------------------------------------------------------------------------|--|--|
| 14 | Q.4: To implement functionality (4), which syntax is correct (A) import <function> from <module> (B) from <module> import <function> (C) import all (D) import <function></function></function></module></module></function>             |  |  |
| 15 | Q.5: Which function is not the built-in Python function (A) input() (B) len() (C) sqrt() (D) pow()                                                                                                    |  |  |
|    | One student who is learning Python, is making a function-based program to find the roots of a quadratic equation. He wrote the program but he is getting some error. Help him to complete the task successfully:                         |  |  |
|    | 1 from import sqrt 2 Def quad(b,c,a=1): 3                                                                                                    |  |  |
| 16 | .1: Which python module should be used in line 1 (A) random (B) CMath (C) math (D) Either (B) or (C)                                                                                                    |  |  |
| 17 | Q.2: He is getting an error in line 9. What may be the error?  (A) Syntax error  (B) Indentation error  (C) Logical Error  (D) NameError                                                                                                 |  |  |
| 18 | Q.3: Which statement is correct with reference to above program  (A) Two return statements are used and a function can use only one return statement  (B) Required module is not given  (C) Syntax error in line 4  (D) Error in line 11 |  |  |
| 19 | Q.4: Which type of argument method is used in line 12 (A) Positional arguments (B) Default arguments (C) Keyword arguments (D) Variable length arguments                                                                                 |  |  |
| 20 | Q.5: If all the errors are removed from the program then what will be the value of variable rt after execution of line 12 (A) (-1.0, -1.0) (B) [-1.0, -1.0] (C) "Sorry, complex root(s)" (D) -1.0, -1.0                                  |  |  |

| NAME OF THE<br>TEACHER                                                  | KV                                                                                                    | TOPIC ALLOTTED                                                                                                    |
|-------------------------------------------------------------------------|----------------------------------------------------------------------------------------------------|----------------------------------------------------------------------------------------------------|
| Mr RAVI KUMAR<br>TEWARI                                                 | INS KALINGA                                                                                                    | Default parameters, positional parameters, functivalue(s),flow of execution, scope of a variable local scope)                                                                                                    |
| TIPLE CHOICE QU                                                         | ESTIONS                                                                                                    |                                                                                                    |
| return (p<br>s_interest(5000)<br>a. 800<br>b. 1700<br>c. 1800<br>d. 450 |                                                                                                    |                                                                                                    |
| def func(*args): for i in args:                                         |                                                                                                    |                                                                                                    |
| func(1, 2, 3)  a. 1 2 3 b. 1 2 3 c. Error d. None  Ans a. 1             |                                                                                                    |                                                                                                    |
|                                                                         | TEACHER  Mr RAVI KUMAR TEWARI  TIPLE CHOICE QU  def s_interest(prnc, return (procedure) s_interest(5000) a. 800 b. 1700 c. 1800 d. 450  Ans: c. 1800  def func(*args): for i in args: print(i) func(1, 2, 3) a. 1 2 3 b. 1 2 3 c. Error d. None | TEACHER  Mr RAVI KUMAR TEWARI  TIPLE CHOICE QUESTIONS  def s_interest(prnc,time=3.rate=0.12):     return (prnc*time*rate)  s_interest(5000) a. 800 b. 1700 c. 1800 d. 450  Ans: c. 1800  def func(*args):     for i in args:         print(i)  func(1, 2, 3) a. 1     2     3 b. 1 2 3 c. Error d. None |

if x < 0:

else:

print(greet(1))

return "Welcome!"

return "Namaste"

print(greet(-1)) Namaste a. Welcome! b. Welcome! Namaste c. 1! -1 d. Error Ans: a. Namaste Welcome! 4 In python arguments can be passed... a.call by value b.call by reference c. It gives options to user to choose d.. Both A and B Ans: d.Both A and B 5 If return statement is not used inside the function, the function will return: a. NULL b. 0 c. None d. Arbitrary value Ans C. None 6 Which of the following function headers is correct? A. def fun(a = 5, b = 4, c) B. def fun(a = 5, b, c = 4) C. def fun(a, b = 5, c = 4) D. def fun(a, b, c = 4, d) Ans C. def fun(a, b = 2, c = 3) 7 Which of the arguments can be skipped in the function call? a. Positional arguments Default arguments b. Keyword arguments C. No arguments Ans b: default arguments

8 Which of the following is a feature of DocString?

- a) Provide a convenient way of associating documentation with Python modules, functions, classes, and methods
- b) All functions should have a docstring
- c) Docstrings can be accessed by the \_\_doc\_\_ attribute on objects
- d) All of the mentioned

Ans: d) All of the mentioned

> func1(max, [7,8,9]) func1(min, [8,7,9])

- a. 9,7
- b. 7,9
- c. error
- d. None of the mentioned

Ans: a) 9,7

Variable defined inside a function referred to as :

10

- a. Global variable
- b. Default variable
- c. Local variable
- d. Dynamic variable

Ans: c. Local Variable

#### **CASE STUDY QUESTIONS (R)**

1 Shivam wants to know the correct name resolution rule in Python.sPlease help him.

Local, Enclosing, Global, Built in Global, Enclosing, Local, Built in Local, Global, Enclosing, Built in Built in, Enclosing, Global, Local

Ans: a. Local, Enclosing, Global, Built in

Which type of parameter Mahesh has to use in function definition, so that any number of

arguments can be passed through function call

Keyword

Variable length.

Positional Default. Ans: b. Variable Length Where does the execution of the program start? user defined function main void function \_name\_\_ Ans : b. \_\_main\_\_ 1.def cat\_dog\_count(arg): 2. arg=arg.lower() l=arg.split() 3. 4. c1=l.count("cat") 5. c2=l.count("dog") 6. if c1==c2: 7. return "True" 8. else: 9. return "False" 10.b=cat\_dog\_count("ca dog cat do d Trip flip cat") 11.print(b) a. 1234567891011 b. 1 10 1 2 3 4 5 10 11 c. 1 10 1 2 3 4 5 6 7 10 11 d. 110123456891011 Ans d. 1 10 1 2 3 4 5 6 8 9 10 11 5 Which of the following function call can be used to invoke the below function definition? def calc(p,q,r,s)calc(3,4,5,6) calc (p=1,2,3,5)calc(3, 4, r=3, s=5)calc(q=4, p=3, s=5, r=7)All are correct I, III, IV are correct I, II, III are correct I & IV are correct Ans: b I,III, IV are correct 6 Void function refers? A function having the name void. A function returns NULL A function that returns a value.

```
A function returns None
     Ans: d. A function returns None
7
     We can pass the argument in the function call in any order using...
      Keyword argument
     Variable Length argument
      No argument
     D. default argument
      Ans :a. Keyword argument
     Rohit wants to access the global variable inside the function having the local variable same
8
     name as Global variable. Suggest him which keyword he has to use:
     import
     assert
     lambda
     global
     Ans: d. global
9
     def power2(n=3):
            def f(x):
          return n**x
        return f
     print(power2()(4))
      Error
     3
     4
     d. 81
     Ans d.81
10
     def double(x):
       return 2*x
     def apply(f,data):
        return f(data)
     print(apply(double,[1,2,3]))
     [1, 2, 3, 1, 2, 3]
     [2,4,6]
      2*[1,2,3]
     Error
     Ans a.[1, 2, 3, 1, 2, 3]
```

| SNO | NAME OF THE TEACHER                                                                                                    | KV            | TOPIC ALLOTTED                                                                      |  |
|-----|----------------------------------------------------------------------------------------------------|---------------|-------------------------------------------------------------------------------------|--|
| 4   | Mr SHASHIDHAR                                                                                                    | BOLARUM       | Introduction to files, types of files (Text file, Binar relative and absolute paths |  |
| MUL | TIPLE CHOICE QUESTIONS                                                                                                    |               |                                                                                     |  |
| 1   | How many types of files a) 1 b) 2 c) 3 d) 4 Answer b) 2                                                                                                 | are there     | in python?                                                                          |  |
| 2   | The files that consists of                                                                                                    | f human re    | adable characters                                                                   |  |
|     | a. Text file b) Binary fi                                                                                                    | le c) Both Te | ext and Binary file d) None of the above.                                           |  |
|     | Answer : a)Text File                                                                                                    |               |                                                                                     |  |
| 3   | Each line of a text file                                                                                                    | is termina    | ted by a special character, called?                                                 |  |
|     | a. End of file b) End of                                                                                                    | byte c) End   | d of line d) All the above                                                          |  |
|     | c) End of line                                                                                                    |               |                                                                                     |  |
| 4   | Trying to open a binar                                                                                                    | y file usin   | g a text editor will show:                                                          |  |
|     | a. Garbage values b)                                                                                                    | ASCII values  | c) Binary character d) Unicodes                                                     |  |
|     | Answer : a) Garbage Values.                                                                                                    |               |                                                                                     |  |
| 5   | In file handling, what does this terms means "r, a"?  a) read, append b) append, read c) write, append d) none of the mentioned Answer: a) read, append |               |                                                                                     |  |
| 6   | Which function is used to read single line from file? a) readline() b) readlines() c) readstatement() d) readfullline() Answer: a) readline()           |               |                                                                                     |  |
| 7   | Which function is used t<br>a) close() b) stop() c) e<br>answer: a) close()                                                                             |               |                                                                                     |  |
| 8   | A file maintains a which tells the current position in the file where writing or reading will take place.                                               |               |                                                                                     |  |

|     | a. line b. file pointer c. list d. order                                                                                                    |
|-----|----------------------------------------------------------------------------------------------------|
|     | Answer: b. file pointer                                                                                                    |
| 9   | Which of the following file modes opens a file for appending and reading in a binary file and moves the files pointer at the end of the file if the file already exists or creates a new file? $a.\ ab.\ a+\ c.\ ab+\ d.\ ab$ Answer: c) ab+                                                                                                    |
| 10  | Which method of pickle module is used to write onto a binary file?                                                                                                    |
|     | a. dump() b. load() c. All of the above                                                                                                    |
|     | d. None of the above Answer: a) dump()                                                                                                    |
| CAS | SE STUDY QUESTIONS (R)                                                                                                    |
| 1   | <ul> <li>Kum. Aishwarya is running her own boutique business. She wants to store data of all orders permanently and fast processing of data through her boutique software. Suggest her to choose the appropriate technique among the following.</li> <li>a) She can use Python Dictionaries with Text files.</li> <li>b) She can use Python Dictionaries with Binary file concept.</li> <li>c) She can use Python Lists without the Binary files concept.</li> <li>d) She can use Python Dictionaries without the Binary file concept.</li> </ul> Answer: b) She can use Python Dictionaries with Binary file concept. |
| 2   | A programmer has confusion in understanding the behaviour of opening a file in "w" mode. Clear his/her confusion, by suggesting the correct option among the given below.  The behaviour of "w" mode is  a) Opening fails if the file already exists already.  b) Opening fails if the file does not exist already.  c) Opening will be succeeded if file exists with data and keeps the data intact.  d) Opening will be succeeded, if the file exists replaces the contents, do not exist, creates a new file.  Answer: d)                                                                                           |
| 3   | Master Adithya is a class 12 student like you. He is practicing text file programming. He has a text file named names.txt. He wants to display all                                                                                                    |

the names contained in the text file. He has written one of the following codes and succeeded in getting the output. Guess which among the following option might have given the correct output. a) names = open("names.txt", "r") c) names = open("names.txt", "r") for line in names: for line in names: print(names) print("line") b) names = open("names.txt", "r") d) names = open("names.txt", "r") for line in names: for names in line: print(line) print(line) Answer: b) 4 A Student's windows O/S got corrupted. He is trying to access his files through Command Prompt, but unable to find out all his Binary data files pertaining to his project. Help him to find out all his binary data files by suggesting the suitable extension name among the following. b) .bin c).dat d).com a) .txt Anser c) .dat 5 Given the following directory structure. Assume that the CWD is in the root folder where animals directory resides. What is the relative path to the feline folder?

|   | animals/                                                                              |
|---|---------------------------------------------------------------------------------------|
|   | feline/<br>  lions.gif<br>  tigers.gif                                                |
|   | ursine/ bears.gif                                                                     |
|   | — animals.csv                                                                         |
|   | a) C:/animals/feline b) animals/feline c) feline/animals d) None of the above.        |
|   | Answer: b)                                                                            |
| 6 | Given the following directory structure. Assume that the CWD is in the feline folder. |
|   | What is the relative path to the file bears.gif?                                      |
|   | animals/                                                                              |
|   |                                                                                       |
|   | ursine/ bears.gif                                                                     |
|   | — animals.csv                                                                         |
|   | a) C:/animals/ursine b) animals/ursine c)ursine/bears.gif d) None of the above.       |
|   | Answer: c)                                                                            |
| 7 | Given the following directory structure. Assume that the CWD is in the root folder    |
|   | where animals directory resides. What is the absolute path to bears.gif?              |
|   | animals/                                                                              |
|   | feline/<br>    lions.gif<br>  tigers.gif                                              |
|   | ursine/ bears.gif                                                                     |
|   | — animals.csv                                                                         |
|   | a) C:/animals/ursine b)/animals/feline c)                                             |

|    | /animals/ursine/bears.gif d) None of the above.                                                                                                    |
|----|----------------------------------------------------------------------------------------------------|
|    | Answer: c)                                                                                                    |
|    |                                                                                                    |
| 8  | Given the following directory structure. Assume that the CWD is in the feline folder what is the relative path to lions.gif?  animals/                              |
|    | a) C:/animals/ursine b) lions.gif c) /animals/ursine/bears.gif d) None of the above.                                                                                |
|    | Answer: b)                                                                                                    |
| 9  | Master Adithya could able to read contents of a text file part by part. Out of the following which option he would have been used?                                  |
|    | a) read() b) readlines() c) readline() readfullline()                                                                                                    |
|    | Answer c)                                                                                                    |
| 10 | In a program, there is a need of reading whole content of a textfile in a single shot and store it in the form of list. Suggest the best option among the following |
|    | a) read() b) readline() c) readlines() d) None of the above                                                                                                    |
|    | Answer c)                                                                                                    |

| SNO | NAME OF THE TEACHER                                                                                                    | KV                    | TOPIC ALLOTTED                                                                          |
|-----|----------------------------------------------------------------------------------------------------|-----------------------|-----------------------------------------------------------------------------------------|
| 5   | Mrs M CELINA SOWJANYA                                                                                                    | KV GUNTUR             | Text file: opening a text file, text file open m w+, a, a+),                            |
|     |                                                                                                    |                       | closing a text file, opening a file using w clause                                      |
|     | MUL                                                                                                    | TIPLE CHOICE C        | UESTIONS                                                                                |
| 1   | What is the default mode whe                                                                                                    | n the file is opene   | d using the open() method ?                                                             |
|     | <ul><li>a. Write</li><li>b. Read</li><li>c. Write and read</li><li>d. Read and write</li></ul>                                                                                                    |                       |                                                                                         |
|     | Correct answer : b) rea                                                                                                    | ad                    |                                                                                         |
| 2   | The function read() is used to  a. Read the entire content of the file b. Read the entire content of the file in the form of list                                                                                                    |                       |                                                                                         |
|     | c. Read the content of the file line by line d. Read each string of the content of the file                                                                                                    |                       |                                                                                         |
|     | Correct Answer : a) Read the entire content of the file                                                                                                    |                       |                                                                                         |
| 3   | Which of the following statements is true with respect to closing a file                                                                                                    |                       |                                                                                         |
|     | <ul> <li>a. It is mandatory to close a text file which is opened</li> <li>b. Python automatically closes a file</li> <li>c. Python automatically closes a file if the reference object of the file is allocated to another</li> </ul> |                       |                                                                                         |
|     | d. None of the above                                                                                                    |                       |                                                                                         |
|     | Correct Answer : c) Python au allocated to another                                                                                                    | itomatically closes   | a file if the reference object of the file is                                           |
| 4   | Which of the following statement                                                                                                    | ents is true?         |                                                                                         |
|     |                                                                                                    |                       | you close the file using the close() method closed, data is not written into the target |
|     |                                                                                                    | to the file even if y | ou do not close the file                                                                |

|   | d. None of the above                                                                                              |
|---|----------------------------------------------------------------------------------------------------|
|   | Correct Answer : b) If the file is opened for writing and is not closed, data is not written into the target file |
| 5 | The mode "ww" is used to open the file for                                                                        |
|   | The mode "w+" is used to open the file for                                                                        |
|   | <ul><li>a. Read and write a text file</li><li>b. Read and write a binary file</li></ul>                           |
|   | c. Write and Read a text file d. Write and Read a binary file                                                     |
|   |                                                                                                    |
|   | Correct Answer: c) Write and Read a text file                                                                     |
| 6 | :When a file is opened in "w" mode, the file pointer is placed at                                                 |
|   | <ul><li>a. the beginning of the file.</li><li>b. The end of the file.</li></ul>                                   |
|   | c. the middle of the file.                                                                                        |
|   | d. the current position of the file.                                                                              |
|   | Correct Answer: a) the beginning of the file.                                                                     |
| 7 | :When a file is opened in "a" mode, the file pointer is placed at                                                 |
|   | a) the beginning of the file.                                                                                     |
|   | b)The end of the file.                                                                                            |
|   | c) the middle of the file.                                                                                        |
|   | d) the current position of the file.                                                                              |
|   | Correct Answer : b)The end of the file                                                                            |
| 8 | (A) : If a file is opened using the "with" statement, you get better syntax and exceptions handling.              |
|   | (B): When a file is opened using the "with" statement, it need not be closed using the close() function.          |
|   | In the above two statements, which of the following is true?                                                      |
|   | a) Both A and B are Wrong                                                                                         |
|   | b) A is Wrong, but B is right.                                                                                    |
|   | c) A is right, but B is Wrong                                                                                     |
|   |                                                                                                    |

|     | d) Both A and B are right.                                                                                                    |  |  |
|-----|----------------------------------------------------------------------------------------------------|--|--|
|     | Answer : d) Both A and B are right.                                                                                                    |  |  |
| 9   | In r+ mode, if we write the file directly, it will                                                                                                    |  |  |
|     | a) overwrite the beginning content                                                                                                    |  |  |
|     | b) continue reading from the previous content                                                                                                    |  |  |
|     | c) continue writing from the previous content                                                                                                    |  |  |
|     | d) work like the append mode                                                                                                    |  |  |
|     | Correct Answer : a) overwrite the beginning content                                                                                                    |  |  |
| 10  | When the file content has to be modified, we can use the mode                                                                                                    |  |  |
|     | a. r<br>b. w<br>c. a<br>d. r+                                                                                                    |  |  |
|     | Correct Answer : c)a                                                                                                    |  |  |
| CAS | SE STUDY QUESTIONS (R)                                                                                                    |  |  |
| 1   | Rajitha, during Practical Examination of Computer Science, has been assigned an incomplete search() function to search in a text file "CAMP.txt". The file "CAMP.txt" is created by his Teacher and the following information is known about the file |  |  |
|     | <ul> <li>File contains details of camp describing events of an adventure camp in text<br/>format</li> </ul>                                                                                                    |  |  |
|     | <ul> <li>File contains details of adventure activities like caving, trekking, paragliding, rafting<br/>and rock climbing Rajitha has been assigned the task to complete the code and print<br/>the number of the word trekking</li> </ul>             |  |  |
|     | def search():                                                                                                    |  |  |
|     | f = open("CAMP.txt",) #Statement-1                                                                                                    |  |  |
|     | A=#Statement-2                                                                                                    |  |  |
|     | ct=0                                                                                                    |  |  |
|     | for x in A:                                                                                                    |  |  |

```
p=x.split()
                          if p=="trekking":
                                 ct+=1
                                 print(ct) _____ # Statement-3
     1.In which mode Rajitha should open the file in Statement-1?
           a) r b) r+ c) rb d) wb
           Correct Answer: a) r
     2 Name the function that can be used by Rajitha to read the content of the file in statement
          a) f.read() b) f.readline () c) f.readlines() d)f.readl()
          Correct answer : c) f.readlines()
     3. Which statement should Rajitha use in Statement 3 to close the file.
        a) file.close() b) close(file) c) f.close() d) close()
        Correct Answer: c) f.close()
2
     Rahul is assigned the task of storing the information of his class mates as student records
     in a text file "Stu2021.txt". He wants to create a file to write the records.
     Which of the following is not a valid mode to open a file for writing the data?
      (a) w (b) r+ (c) r (d) w+
     Correct Answer: (c) r
3
     Rohith of class 12 is asked by his Computer Science teacher to count the number of "the"
     and "and" in a text file "Book.txt". He was able to do the task to some extent, but was
     confused in some areas. Help him out to complete the task
     def displaytheand():
          num=0 #Statement 1
          N=f.read()
          M=N.split()
          for x in M:
              if x=="the" or x== "and":
                  print(x) num=num+1
                                               #Statement 2
           print("Count of the/My in and:",num)
     1. Which of the following is the correct one to be used in the place of statement 1
     a) f=open("Book.txt","w")
     b) f=open("Book.txt","r")
     c) f=open("Book.txt","a")
     d) F=open("Book.txt","r")
     Correct answer: b
     2. Identify the correct statement that may be used in the place of statement 2
      a) f.close()
```

```
b) f.close("book.txt")
     c) close()
     d) None of the above
     Correct answer: a
4
     Ajay is studying in an Engineering College in CSE branch. His sister, a class 12 student of
     Computer Science comes to him one day asking him the difference between r+ and w+
     modes of a file. What is the correct answer Ajay would give to his sister?
     (a) No difference between r+ and w+
     (b) In r+ mode, the file is created if it does not exist and erases the content if the file
     already exists; w+ raises an error if the file does not exist
     (c) In w+ mode, the file is created if it does not exist and erases the content if the file
     already exists; r+ raises an error if the file does not exist
      (d) Depends on the operating system
     Correct answer: c
5
     Aparajitha joined an MNC company in Bangalore as a Python Programmer. Her task is to
     handle the data available for the company in the form of text files and perform the search
     operations based on specific criteria. Now she is asked to count the number of words in
     the file which start with "a" or "m" (both upper and lower cases) in a text file "Passion.txt".
     She needs your help as she is stuck up with some statements. Please help her out to
     complete the task
     def filecreate():
          f=open("Passion.txt","r") #Statement 1
          f.write() f.close() # Statement 2
     def count A M():
          f=open("Passion.txt","r") # Statement 3
          A.M = 0.0
          r=f.read()
          for x in r:
              if x[0] == "A" or x[0] == "a":
                  A=A+1 25 elif x[0]=="M" or x[0]=="m": M=M+1
           f.close()
           print("A or a: ",A)
          print("M or m: ",M)
     1) Choose the correct option to be used as statement 1
     a) f=open("Passion.txt","r")
     b) f=open("Passion.txt","r+")
      c) f=open("Passion.txt","w")
     d) f=open("Passion.txt","a")
          Correct answer: c
      2) Which of the following options can be used as statement 3
     a) f=open("Passion.txt","r")
     b) f=open("Passion.txt","w")
     c) f=open("Passion.txt","a")
     d) f=open("Passion.txt","rt")
         correct answer: a and d
     3) Choose the correct option to be used as statement 2
     a) F.close()
```

|   | b) f.close() c) F.close("passion.txt") d) No statement is required Correct answer : b                                                                                                    |  |
|---|----------------------------------------------------------------------------------------------------|--|
| 6 | Which of the following statements is/are true?  (a) When you open a file for reading, if the file does not exist, an error occurs.  (b) When you open a file for writing, if the file does not exist, a new file is created.  (c) When you open a file for writing, if the file exists, the existing file is overwritten with the new file. ( d) All of the above.  Correct answer: d |  |
| 7 | Which of the following statements is not True                                                                                                    |  |
|   | a) File method close() closes the opened file.                                                                                                    |  |
|   | b) Python automatically closes a file when the reference object of a file is reassigned to another file.                                                                                                    |  |
|   | c) close() method returns a value which ensures the termination of the file stream                                                                                                    |  |
|   | d) Calling close() method more than once is allowed.                                                                                                    |  |
|   | Correct answer : c                                                                                                    |  |
| 8 | What is the expected output of the given code?                                                                                                    |  |
|   | f = None                                                                                                    |  |
|   | for i in range (5):                                                                                                    |  |
|   | with open("data.txt", "w") as f:                                                                                                    |  |
|   | if i > 2:                                                                                                    |  |
|   | break                                                                                                    |  |
|   | print(f.closed)                                                                                                    |  |
|   | a) True b) False c) None d) Error                                                                                                    |  |
|   | Correct Answer: a                                                                                                    |  |
| 9 | Which of the following statements is true with respect to the files in Python?                                                                                                    |  |
|   | a) File can be opened with a file handle using open method without any arguments                                                                                                    |  |
|   |                                                                                                    |  |

- c) File can be opened with a file handle using open method with one argument to write the file
- d) File can be opened with a file handle using open method with one argument to append the file

Correct answer: b

- 10 To open a file only for reading which of the following statement cannot be used :
  - a) f = open("PYTHON.txt")
  - b) f = open("PYTHON.txt", "rt")
  - c) f = open("PYTHON.txt", "r")
  - d) f = open("PYTHON.txt","r+")

Correct answer : d

| ONIO |                                                                                                    | 101                   |                                                                 |  |
|------|----------------------------------------------------------------------------------------------------|-----------------------|-----------------------------------------------------------------|--|
| SNO  | NAME OF THE TEACHER                                                                                      | KV                    | TOPIC ALLOTTED                                                  |  |
| 6    | Mrs CH KIRAN KUMARI                                                                                      | KV NO1 UPPAL          | Writing/appending data to a text file u and writelines(),       |  |
|      |                                                                                                    |                       | reading from a text file using read(readline() and readlines(), |  |
| MUL  | LTIPLE CHOICE QUESTION                                                                                   | <b>IS</b>             |                                                                 |  |
| 1    | The method                                                                                               | returns a list cont   | aining each line of the file as a list item.                    |  |
|      | a) read() b) readline()                                                                                  | c) readlines() d) re  | eadone()                                                        |  |
|      | Answer: c) readlines().                                                                                  |                       |                                                                 |  |
| 2    | If we want to write a sequen function.                                                                   | ce of strings,list,   | tuple into the file then we use                                 |  |
|      | a) write() b) writelines()                                                                               | c) writerow           | () d) append()                                                  |  |
|      | Answer : b) writelines()                                                                                 |                       |                                                                 |  |
| 3    | read() and readline() functions can be used for reading no of characters from file if size is mentioned. |                       |                                                                 |  |
|      | read() and readline()                                                                                    | b) readlines(         | and readline()                                                  |  |
|      | c) read() and readlines()                                                                                | d) Non                | e of the above                                                  |  |
|      | Answer: a) read() and re                                                                                 | adline()              |                                                                 |  |
| 4    | We can use readline( ) function                                                                          | on which can read     | one line at a time from the file.                               |  |
|      | a) read() b) readline() Answer: b) readline()                                                            | c) readlines() d) r   | eadone()                                                        |  |
| 5    | To read twelve characters from                                                                           | m a file object fin w | /e use                                                          |  |
|      | fin.read(12) b) fin.read()  Answer: a) fin.read(12)                                                      | c) fin.r              | eadline() d) read(12)                                           |  |
| 6    | Python automatically flushe function.  True b) False                                                     | es the file buffers   | before closing a file with close()                              |  |

|    | Answer : a) True                                                                                                    |  |  |
|----|----------------------------------------------------------------------------------------------------|--|--|
| 7  | The method in Python file handling clears the internal buffer of the file  a) close() b) flush() c) clear() d) open()  Answer: b) flush() |  |  |
| 8  | Suppose content of 'Myfile.txt' is                                                                                                    |  |  |
|    | Humpty Dumpty sat on a wall                                                                                                    |  |  |
|    | Humpty Dumpty had a great fall                                                                                                    |  |  |
|    | All the king's horses and all the king's men                                                                                              |  |  |
|    | Couldn't put Humpty together again                                                                                                    |  |  |
|    | What will be the output of the following code?                                                                                            |  |  |
|    | myfile = open("Myfile.txt")                                                                                                    |  |  |
|    | record = myfile.read().split()                                                                                                    |  |  |
|    | print(len(record))                                                                                                    |  |  |
|    | myfile.close()                                                                                                    |  |  |
|    | 24 b) 25 c) 26 d) 27  Answer: c) 26                                                                                                    |  |  |
| 9  | To create a new file or to write on an existing file after truncating / overwriting its old content, file has to be opened in access mode |  |  |
|    | "w+" b) "a+" c) "r+" d) "wb"                                                                                                    |  |  |
|    | Answer: a) "w+"                                                                                                    |  |  |
| 10 | Which of the following options can be used to read the first line of a text file Myfile.txt?                                              |  |  |
|    | myfile = open('Myfile.txt'); myfile.read()                                                                                                |  |  |
|    | myfile = open('Myfile.txt','r'); myfile.read(n)                                                                                           |  |  |
|    | myfile = open('Myfile.txt'); myfile.readline()                                                                                            |  |  |
|    | myfile = open('Myfile.txt'); myfile.readlines()                                                                                           |  |  |

```
Answer : c) myfile = open('Myfile.txt'); myfile.readline()
11
     Which of the following options can be used to read the whole content of a text file
     Myfile.txt?
      myfile = open('Myfile.txt'); myfile.read()
      myfile = open('Myfile.txt','r'); myfile.read(n)
     myfile = open('Myfile.txt'); myfile.readline()
     myfile = open('Myfile.txt'); myfile.readlines()
     Answer :a) myfile = open('Myfile.txt'); myfile.read()
              d) myfile = open('Myfile.txt'); myfile.readlines()
12
     To open a file for reading any of the following statement can be used:
         a) f = open("demofile.txt")
         b) f = open("demofile.txt", "rt")
         c) f = open("demofile.txt", "r")
         d) All of the above
     Answer: d) All of the above
13
     Suppose content of 'Myfile.txt' is:
             Twinkle twinkle little star
             How I wonder what you are
             Up above the world so high
         Like a diamond in the sky
     What will be the output of the following code?
     myfile = open("Myfile.txt")
     data = myfile.readlines()
     print(len(data))
     myfile.close()
      a) 3
                   b) 4
                                    c) 5
                                                 d) 6
```

Answer: b) 4

14

Suppose content of 'Myfile.txt' is

Culture is the widening of the mind and of the spirit.

What will be the output of the following code?

myfile = open("Myfile.txt")

x = myfile.read()

y = x.count('the')

print(y)

myfile.close()

2

b) 3

c) 4 d) 5

Answer: b) 3

#### CASE STUDY QUESTIONS (R)

1 Atif has been asked by his senior to complete the following code. The code uses a text file namely message.txt.

def count\_words(filename):

Bigwords=0

F=open(filename,'r')

Data=F.\_\_\_\_\_# line 1

words = \_\_\_\_\_ # line 2

For w in words:

\_\_\_\_\_# line 3

# line 4

return bigwords, len(words)

# line 5

print("total number of words : ",count)

print("No. of big words :",big)

i. Which function is used to read all the content of the file for line1 and store in Data variable in string format.

- a) readline()
- b) read(file)
- c) read()
- d) readlines()

Correct Answer : c) read()

ii. Which option is correct for completing line 2

- a) Data.split() b) Data.Split() c) f.split() d) None of the above

Correct Answer: a) Data.split()

iii. Which option is correct for completing line 3 and line 4 so that the count of words having length more than 8 characters.

- a) If w>8: bigwords+
- b) if len(w) >8:
- c) if len(w) >=8:
- d) if len(w) > 8: bigwords+=1

=1

bigwords+=1

bigwords+=1

Correct Answer:

b) if len(w) >8:

bigwords+=1

- iv. Which option is correct for completing line 5 so that function count\_words() is called.
  - a) big ,count= count\_words(filename)
  - b) big ,count= count words("message.txt")
  - c) big \_count=count\_words("message.txt")
  - d) big=count words("message.txt")

count=count words("message.txt")

Correct Answer: b) big ,count= count words("message.txt")

2

Teacher has developed a program to count how many lines start with "T" in a text

|   | file "story.txt". To choose correct option for executing program successfully.                                                                                                   |  |
|---|----------------------------------------------------------------------------------------------------|--|
|   | def countlines():                                                                                                    |  |
|   | file= ("story.txt") #line1                                                                                                    |  |
|   | data = #line2                                                                                                    |  |
|   | # line 3                                                                                                    |  |
|   | for I in data :                                                                                                    |  |
|   | if : # line4                                                                                                    |  |
|   | c+=1                                                                                                    |  |
|   | print("Number of lines start with T ",) #line5                                                                                                    |  |
|   | Which function to be used to complete line 1                                                                                                    |  |
|   | a) Read() b) open() c) read() d)Open()                                                                                                    |  |
|   | Correct Answer: b) open()                                                                                                    |  |
|   | Which function is used to read the content from the file                                                                                                    |  |
|   | a) file.read() b) readline() c) file.readlines() d) file.readline() Correct Answer : c) file.readlines()                                                                         |  |
|   | Line3- initialize the variable for count                                                                                                    |  |
|   | a) c=0 b) c=c+1 c) both d) none                                                                                                    |  |
|   | Correct Answer :a) c=0                                                                                                    |  |
|   | choose correct condition for line3                                                                                                    |  |
|   | a) $i=='T'$ b) $i[0]=='T'$ c) "i"==T d) $i[0]==T$                                                                                                    |  |
|   | Correct Answer : b) i[0]=='T'                                                                                                    |  |
|   | complete the line4                                                                                                    |  |
|   | a) c b) count c) I d) data<br>Correct Answer :a) c                                                                                                    |  |
| 3 | Kum.Anisha wants to develop a program to count the number of "Me" or "My" words present in a text file "STORY.TXT". But she is not sure about the code. Help her to complete it. |  |

| def displayMeMY():                                           |  |  |
|--------------------------------------------------------------|--|--|
| n=0                                                          |  |  |
| f=open("story.txt", '') #line 1                              |  |  |
| N =read() #line2                                             |  |  |
| M = N #line 3                                                |  |  |
| for x in M:                                                  |  |  |
| if: #line 4                                                  |  |  |
| n=n+1                                                        |  |  |
| f#line 5 Closing the file.                                   |  |  |
| print("Count of Me /My words : ",) #line 6                   |  |  |
| i. Which access mode to be used in line 1 to open the file . |  |  |
| a) w b) r c) rb d) a                                         |  |  |
| Correct Answer : b) r                                        |  |  |
| ii. Fill the line 2 by suitable option                       |  |  |
| a) F. b) f. c) n. d) N.                                      |  |  |
| Correct Answer: f.                                           |  |  |
| iii. Which method to be used to complete the line 3          |  |  |
| a) readline() b) split() c) write() d) writelines()          |  |  |
| Correct Answer : b) split()                                  |  |  |
| iv. select the correct option to complete the line 4         |  |  |
| a) x==me or x== my c) x=="Me" or x=="My"                     |  |  |
| b) x=="me" or "my" d) x==["Me","My"]                         |  |  |
| Correct Answer :c) x=="Me" or x=="My"                        |  |  |
| v. Which function is used to complete line 5.                |  |  |
| a) Exit() b) close() c) end() d) Close()                     |  |  |
| Correct Answer : b) close()                                  |  |  |

| 4 | Rahul is trying to perform write the data to a text file. He is not sure of the commands to be used. Hence partially he could write the program . Help him to complete the program. |  |  |  |  |
|---|----------------------------------------------------------------------------------------------------|--|--|--|--|
|   | file1 = open("myfile.txt",)#line1                                                                                                    |  |  |  |  |
|   | L = ["This is Delhi \n", "This is Paris \n", "This is London"]                                                                                                    |  |  |  |  |
|   | file1(L) #line2                                                                                                    |  |  |  |  |
|   | file1.close()                                                                                                    |  |  |  |  |
|   | file1 = open("myfile.txt",)#line3 opening file to add new data to existing file .                                                                                                   |  |  |  |  |
|   | # writing newline character                                                                                                    |  |  |  |  |
|   | file1.write("\n")                                                                                                    |  |  |  |  |
|   | file1("Today")#line4                                                                                                    |  |  |  |  |
|   | <ul> <li>i. Which access mode to be used in line 1 to open the file for writing on to file.</li> <li>a) w b) w+ c) wr+ d) a</li> </ul>                                              |  |  |  |  |
|   | Correct Answer :a) w                                                                                                    |  |  |  |  |
|   | ii. Which function to be used in line 2 for writing a list to file.                                                                                                    |  |  |  |  |
|   | a) write() b) writelines() c) writerow() d) writeline()                                                                                                    |  |  |  |  |
|   | Correct Answer: b) writelines()                                                                                                    |  |  |  |  |
|   | iii. Which access mode to be used in line3 to open the file for writing new content on existing file without any data loss.                                                         |  |  |  |  |
|   | a) w b) w+ c) wr+ d) a                                                                                                    |  |  |  |  |
|   | Correct Answer : d) a                                                                                                    |  |  |  |  |
|   | ${\scriptstyle 	ext{iv}}$ . Which function to be used in line4 for writing a list to file.                                                                                          |  |  |  |  |
|   | a) write() b) writelines() c) writerow() d) writeline()                                                                                                    |  |  |  |  |
|   | Correct Answer : a) write()                                                                                                    |  |  |  |  |

| 5 |                                                                                                    |  |  |  |  |
|---|----------------------------------------------------------------------------------------------------|--|--|--|--|
|   | Smitha wants to copy text file "Source.txt" onto "target.txt" barring the lines starting with a "@" sign. Help her in completing the code. def filter(oldfile, newfile): |  |  |  |  |
|   | fin=open(oldfile,)#line1                                                                                                    |  |  |  |  |
|   | fout=open(newfile,)#line2                                                                                                    |  |  |  |  |
|   | while True :                                                                                                    |  |  |  |  |
|   | text=#line3                                                                                                    |  |  |  |  |
|   | if len(text)==0:                                                                                                    |  |  |  |  |
|   | break                                                                                                    |  |  |  |  |
|   | if text[0]=="@":                                                                                                    |  |  |  |  |
|   | continue                                                                                                    |  |  |  |  |
|   | write(text)#line4                                                                                                    |  |  |  |  |
|   | fin #line5                                                                                                    |  |  |  |  |
|   | fout#line6                                                                                                    |  |  |  |  |
|   | filter("source.txt","target.txt")                                                                                                    |  |  |  |  |
|   |                                                                                                    |  |  |  |  |
|   | <ul> <li>i. In which access mode oldfile to be opened. Complete the line 1 by<br/>selecting appropriate option.</li> </ul>                                               |  |  |  |  |
|   | a) w b) r c) rb d) a                                                                                                    |  |  |  |  |
|   | Correct Answer : b) r                                                                                                    |  |  |  |  |
|   | ii. In which access mode newfile to be opened. Complete the line 2 by selecting appropriate option.                                                                      |  |  |  |  |
|   | a) w b) r c) rb d) a                                                                                                    |  |  |  |  |
|   | Correct Answer : a) w                                                                                                    |  |  |  |  |
|   | iii. Which of the following function can be used to complete line3 for reading line by line.                                                                             |  |  |  |  |
|   | a)fin.readline() b) fin.readlines()                                                                                                    |  |  |  |  |
|   | c)fin.read() d) fout.readline()                                                                                                    |  |  |  |  |
|   |                                                                                                    |  |  |  |  |

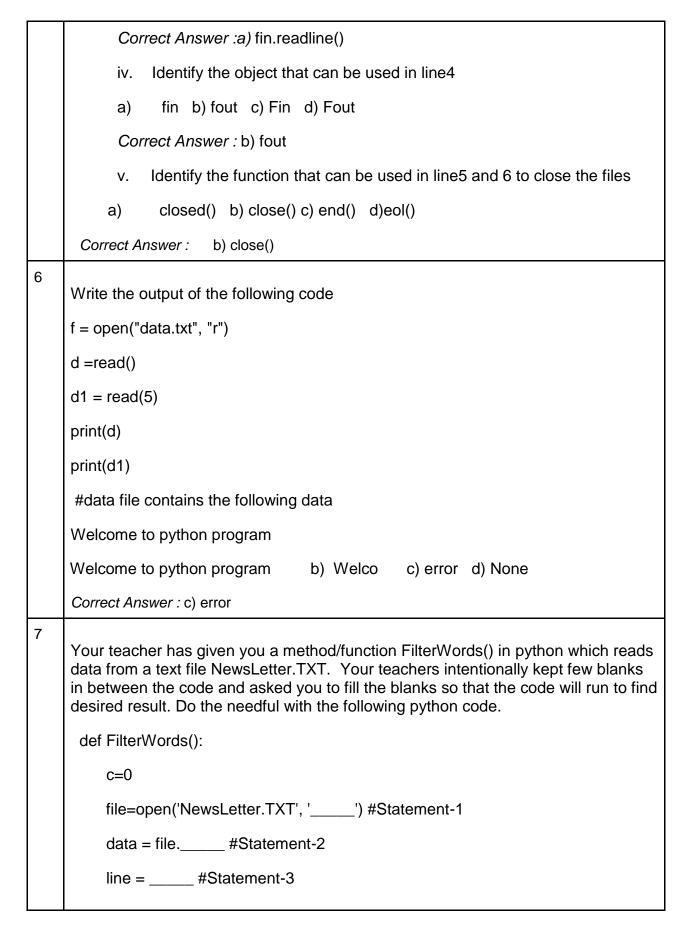

| line                                                                                                    | ecount=: #Statement-4                                                        |  |  |
|----------------------------------------------------------------------------------------------------|------------------------------------------------------------------------------|--|--|
| print("No of lines",linecount)                                                                                                    |                                                                              |  |  |
| #Statement-5                                                                                                    |                                                                              |  |  |
| FilterWo                                                                                                    | ords()                                                                       |  |  |
| i.                                                                                                    | Fill in the statement 1 with appropriate access mode                         |  |  |
|                                                                                                    | a) rb b) r c) w d)a                                                          |  |  |
| Correct                                                                                                    | Answer: b) r                                                                 |  |  |
| ii.                                                                                                    | Fill the statement 2 with appropriate function to read 5 characters          |  |  |
|                                                                                                    | a) read() b) read(5) c) readline(5) d) get(5)                                |  |  |
| Correct                                                                                                    | Answer: b) read(5)                                                           |  |  |
| iii.                                                                                                    | Fill the statement 3 to read the remaining content of the file in list form. |  |  |
|                                                                                                    | a) file.read() b) file.readlines() c) file.readline() d) readlines()         |  |  |
| Correct                                                                                                    | Answer: b) file.readlines()                                                  |  |  |
| iv.                                                                                                    | Fill the statement 4 to count the no. of lines in the file.                  |  |  |
|                                                                                                    | a) len() b) len(line) c) Len(line) d) len.line                               |  |  |
| Correct                                                                                                    | Correct Answer : b) len(line)                                                |  |  |
| V.                                                                                                    | Fill in the blank in Statement-5 to close the file.                          |  |  |
|                                                                                                    | a) file.close() b) File.Close() c) Close() d) end()                          |  |  |
| Correct                                                                                                    | Answer: a) file.close()                                                      |  |  |
|                                                                                                    |                                                                              |  |  |
|                                                                                                    |                                                                              |  |  |
|                                                                                                    |                                                                              |  |  |
| Renu wants to write multiple lines i.e 5 lines of text content into a text file mylife.txt.But she is not able to do it. Help her to complete the program. |                                                                              |  |  |
| F =ope                                                                                                    | n() #line 1                                                                  |  |  |
|                                                                                                    | #line 2                                                                      |  |  |
|                                                                                                    |                                                                              |  |  |

| Line =              | #lir                                   | ne 3                                                                         |                 |
|---------------------|----------------------------------------|------------------------------------------------------------------------------|-----------------|
|                     | #line 4                                |                                                                              |                 |
|                     | #line 5                                |                                                                              |                 |
| f.close()           |                                        |                                                                              |                 |
|                     |                                        |                                                                              |                 |
| i. Fill line 1 wit  | th correct statement.                  |                                                                              |                 |
| a) ("mylife.txt     | ") b) ("mylife.txt","w")               | c) ("mylife.txt", " wb")                                                     | d) (mylife.txt) |
| Correct Answer      | : b) ("mylife.txt","w")                |                                                                              |                 |
| ii. Choose the      | correct option for loopi               | ng to fill line2                                                             |                 |
| a) For I in range   | e(5): c) for lii                       | n range(5):                                                                  |                 |
| b) for I in range   | (1,5): d) for I ii                     | n range(5)                                                                   |                 |
| Correct Answer      | c) for I in range(5):                  |                                                                              |                 |
| iii. Fill line 3 wi | th correct option to take              | e the input from console IO.                                                 |                 |
| a) Inp              | out("enter a line")                    | b) input("enter a line")                                                     |                 |
| c) str              | ("Enter a line")                       | d) int(input(("enter a line")                                                | )               |
| Correct Answer      | : b) input("enter a line"              | ')                                                                           |                 |
| iv. Fill line       | 4 with correct option to               | copy the line to file.                                                       |                 |
| · ·                 | te(Line) b) writeline(l<br>vrite(Line) | Line) c) F.write("Line")                                                     | d)              |
| Correct Answer      | : d) F.write(Line)                     |                                                                              |                 |
| v. Fill line 5      | 5 with correct option to               | add new line character afte                                                  | r every line.   |
| a) write(" '        | ') b) writeline(" ") c)                | F.write("\n") d) write("\n")                                                 |                 |
| Correct Answer :    | c) F.write("\n")                       |                                                                              |                 |
| object.But she g    |                                        | m to read and write data us<br>not complete the program. I<br>, "") # line 1 | •               |

| print ("WRITING DATA IN THE FILE")                                                                             |  |  |
|----------------------------------------------------------------------------------------------------|--|--|
| print() # to display a blank line                                                                              |  |  |
| while True:                                                                                                    |  |  |
| line= input("Enter a sentence ")                                                                               |  |  |
| fileobject #line2                                                                                              |  |  |
| fileobject.write('\n')                                                                                         |  |  |
| choice=input("Do you wish to enter more data? (y/n): ")                                                        |  |  |
| if choice in ('n','N'):                                                                                        |  |  |
| break                                                                                                    |  |  |
| print("The byte position of file object is ",fileobject.tell())                                                |  |  |
| fileobject# line3                                                                                              |  |  |
| print()                                                                                                    |  |  |
| print("READING DATA FROM THE FILE")                                                                            |  |  |
| str= #line4                                                                                                    |  |  |
| print(str)                                                                                                    |  |  |
| #line 5                                                                                                    |  |  |
| <ul> <li>Fill the line1 with appropriate access mode to perform both write and read<br/>operations.</li> </ul> |  |  |
| a) r+ b) w c) w+ d) a                                                                                          |  |  |
| Correct Answer : c) w+                                                                                         |  |  |
| ii. Fill Line 2 to perform write operation on to the file.                                                     |  |  |
|                                                                                                    |  |  |
| <ul><li>a) Writeline(line) b) write(line) c) writelines(line) d) writerow(line)</li></ul>                      |  |  |
|                                                                                                    |  |  |
| writerow(line)                                                                                                 |  |  |

|    | Correct Answer : b) seek(0)                                                                                                    |  |  |
|----|----------------------------------------------------------------------------------------------------|--|--|
|    | iv. Fill line 4 to read to all the content of the file.                                                                                                    |  |  |
|    | a) fileobject.read() b) read() c) fileobject.readline() d) readrow()                                                                                                    |  |  |
|    | Correct Answer :a) fileobject.read()                                                                                                    |  |  |
|    | v. Fill line 5 to close the file.                                                                                                    |  |  |
|    | a) fileobject.close() b) Fileobject.Close() c) Close() d) end()                                                                                                    |  |  |
|    | Correct Answer : a) fileobject.close()                                                                                                    |  |  |
|    |                                                                                                    |  |  |
| 10 | Mr.Ravi, has written code which reads each character of a text file story.txt,and also counts and displays the occurance of alphabets of A (include small cases 'a' too).But while doing so ,he is unable to complete the code ,help him to complete the code. |  |  |
|    | Ex : If the file content is as follows:                                                                                                    |  |  |
|    | Updated information                                                                                                    |  |  |
|    | As simplified by official websites.                                                                                                    |  |  |
|    | The function EUcount() will display the output as :                                                                                                    |  |  |
|    | A or a :4                                                                                                    |  |  |
|    | M or m : 2                                                                                                    |  |  |
|    | Code:                                                                                                    |  |  |
|    | def EUcount():                                                                                                    |  |  |
|    | #1 statement to open the file                                                                                                    |  |  |
|    | A=0                                                                                                    |  |  |
|    | #2 statement to read the data from the file                                                                                                    |  |  |
|    | for x in r:                                                                                                    |  |  |
|    | # 3 statement                                                                                                    |  |  |
|    | A=A+1                                                                                                    |  |  |

```
f.close()
```

- 1. Which of the following commands is used to open the file "Story.txt"? (marked as #1 in the Python code)
- a. f= open("story.txt",'w')
- b. f= open ("story.txt ",'r')
- c. f= open ("story.txt ",'r+')
- d. f= open ("story.txt ",'rb')

Correct answer: b. f= open("story.txt ",'r')

- 2. Which of the following commands is used to read the data from the file, Story.txt? (marked as #2 in the Python code)
- a. f.read(20)
- b. f.read()
- c. f.write(L,F)
- d. f=pickle.dump(L)

Correct Answer b. f.read()

- 3. Which of the following commands is used to compare alphabets of A (include small cases 'a' too).
- a) if x=='A' or x=="a": b) if x=='A' "a":
- b) if x=='A' or "a": c) if x='A' or x="a": d) if x in 'A' or

Correct answer: a) if x=='A' or x=="a":

| SNO | NAME OF THE<br>TEACHER                                                                                                    | KV               | TOPIC ALLOTTED                                          |
|-----|----------------------------------------------------------------------------------------------------|------------------|---------------------------------------------------------|
| 7   | Mr VIPIN KUMAR                                                                                                    | ONGOLE           | seek and tell methods, manipulation of data a text file |
| MUL | TIPLE CHOICE QUESTIO                                                                                                    | NS               | •                                                       |
| 1   | Which function is used to position. aseek() b. read() c. tail() d. write()  Ans . A                                                                                                    | change the po    | osition of the File Handle to a given specific          |
| 2   | Seek() function with nega a. read mode b. write mode c. binary mode d. All of these  Ans. C                                                                                                    | tive offset only | y works when file is opened in mode.                    |
| 3   | What is the use of seek() method in files?  a) sets the file's current position at the offset b) sets the file's previous position at the offset c) sets the file's current position within the file d) none of the mentioned  Ans. A |                  |                                                         |
| 4   | How do you get the currer a) fp.seek() b) fp.tell() c) fp.loc d) fp.pos Ans. B                                                                                                    | nt position with | hin the file?                                           |
| 5   | How do you change the fi<br>a) fp.seek(offset, 0)<br>b) fp.seek(offset, 1)<br>c) fp.seek(offset, 2)<br>d) none of the mentioned                                                                                                    | le position to a | an offset value from the start?                         |

Ans. A

| 6  | What happens if no arguments are passed to the seek function?  a) file position is set to the start of file b) file position is set to the end of file c) file position remains unchanged d) error  Ans. D                                                             |
|----|----------------------------------------------------------------------------------------------------|
| 7  | If we open the file in read mode then the initial value of tell() is a1 b. 0 c. 1 d. End of the file  Ans. A                                                                                                    |
| 8  | How many arguments passed to the tell()?  a. 0  b. 1  c. 2  d. variable number of arguments  Ans. A                                                                                                    |
| 9  | Which is the correct statement with respect of seek() function?  a. 0: sets the reference point at the beginning of the file b. 1: sets the reference point at the current file position c. 2: sets the reference point at the end of the file d. All of these  Ans. D |
| 10 | What is the use of seek() method in files()?  a. sets the file's current position at the offset b. sets the file's previous position at the offset c. sets the file's current position within the file d. none of the mentioned  Ans. A                                |
|    |                                                                                                    |

# **CASE STUDY QUESTIONS (R)**

- What are the two built-in functions to read a line of text from standard input, which is by default the keyboard?
  - A. Raw\_input
  - B. Input
  - C. Read
  - D. Scanner

Answer, A and B

# Which of the following statements correctly explain the function of tell() method?

- A. tells the current position within the file.
- B. indicates that the next read or write will occur at that many bytes from the beginning of the file.C. move the current file position to a different location.
- D. it changes the file position only if allowed to do so else returns an error.

Answer. A, and B

# Which of the following statements correctly explain the function of seek() method?

- A. tell the current position within the file.
- B. indicate that the next read or write occurs from that position in a file.
- C. determine if you can move the file position or not.
- D. move the current file position to a different location at a defined offset.

Answer. D

# Which of the following command is used to open a file "c:\temp.txt" in read-mode only?

- A. infile = open("c:\temp.txt", "r")
- B. infile = open("c:\\temp.txt", "r")
- C. infile = open(file = "c:\temp.txt", "r+")
- D. infile = open(file = "c:\\temp.txt", "r+")

Answer. B

- 5 To read the next line of the file from a file object fobj, we use:
  - (a) fobj.read(2)
  - (b) fobj.read()
  - (c) fobj.readline()
  - (d) fobj.readlines()

#### Answer. C

- 6 What happens if no arguments are passed to the seek function?
  - a) file position is set to the start of file
  - b) file position is set to the end of file

|    | c) file position remains unchanged d) error                                                                                                    |
|----|----------------------------------------------------------------------------------------------------|
|    | Answer: d                                                                                                    |
| 7  | What does the <readlines()> method returns?  A. str B. a list of lines C. list of single characters D. list of integers Answer. B</readlines()>                                                                                                    |
| 8  | Which of the following command is used to open a file "c:\temp.txt" in append-mode?  A. outfile = open("c:\temp.txt", "a")  B. outfile = open("c:\\temp.txt", "rw")  C. outfile = open("c:\\temp.txt", "w+")  D. outfile = open("c:\\temp.txt", "r+")  E. outfile = open("c:\\temp.txt", "a")  Answer. A and E |
| 9  | Which of the following commands can be used to read "n" number of characters from a file using the file object <file>?  A. file.read(n) B. n = file.read() C. file.readline(n) D. file.readlines() Answer. A</file>                                                                                            |
| 10 | Which of the following functions can be used to check if a file "logo" exists?  A. os.path.isFile(logo)  B. os.path.exists(logo)C. os.path.isfile(logo)  D. os.isFile(logo)  Answer. C                                                                                                    |

| SNO      | NAME OF THE<br>TEACHER                                                                                                    | KV                            | TOPIC ALLOTTED                                                                                                    |
|----------|----------------------------------------------------------------------------------------------------|-------------------------------|----------------------------------------------------------------------------------------------------|
| 8        | Mrs N SUMA                                                                                                    | NO1<br>GOLKONDA               | Binary file: basic operations on a binary file open using file open modes (rb, rb+, wb, w ab, ab+), close a binary file |
| MUL      | TIPLE CHOICE QU                                                                                                    | JESTIONS                      |                                                                                                    |
| 1        | If a file is opened for reading, which of the following statements is not true?  a. The file must exist on the disk on the specified path  b. If the file exists at the specified path, the file is successfully opened.  c. The file even if at a different location on disk other than the specified path, will get opened  d. Python gives error if the file does not exist at the specified path  Answer: c) The file even if at a different location on disk other than the specified path, will get opened. |                               |                                                                                                    |
| 2        | To read 24 characters from a file object infi, we use Infi.read() b. infi.read(24) Infi.readline() d. infi.readlines  Answer: b) infi.read(24)                                                                                                    |                               |                                                                                                    |
| 3        | The readlines() me                                                                                                    | ethod returns                 |                                                                                                    |
|          | a str                                                                                                    | b.                            | a list of integers                                                                                                    |
|          | a lit of single chara Answer: d) a list                                                                                                    | acters d. a list of of lines. | lines                                                                                                    |
| 4        | a. ab<br>c. wb                                                                                                    | ring is not a valid mod       | de to open a file.<br>b. rw<br>d.w+                                                                                     |
| 5        | Answer : b) rw                                                                                                    |                               |                                                                                                    |
| <b>.</b> | Which of the followrite() dump() Answer: c) dump                                                                                                    | ,                             | vou use to write data in the binary format? b. output() d. send()                                                       |
| 6        | Which of the follo                                                                                                    | wing command is u             | used to open a file "c:\path.txt" in read mode                                                                          |
|          | Fin=open("c\path                                                                                                    | n.txt","r")                   | b. fin=open("c\\path.txt","r")                                                                                          |

| Which of the following is not a correct statement for binary files?  a) Easy for carrying data into buffer b) Much faster than other file systems c) Characters translation is not required d) Every line ends with new line character '\n'  Answer: d) Every line ends with new line character '\n'                                                                                                    |
|----------------------------------------------------------------------------------------------------|
| <ul> <li>a) Easy for carrying data into buffer</li> <li>b) Much faster than other file systems</li> <li>c) Characters translation is not required</li> <li>d) Every line ends with new line character '\n'</li> </ul>                                                                                                    |
| , and a start and a start and |
| Which of the following commands can be used to read the entire contents of a file as a string using the file object <tmpfile>? a. tmpfile.read(n) b. tmpfile.read() c. tmpfile.readline() d. tmpfile.readlines()  Answer: b. tmpfile.read()</tmpfile>                                                                                                    |
| Which of the following command is used to open a file "c:\temp.txt" for writing in binary format only?  a. outfile = open("c:\temp.txt", "w")  b. outfile = open("c:\temp.txt", "wb")  c. outfile = open("c:\temp.txt", "w+")  d. outfile = open("c:\\temp.txt", "wb+")  Answer: b. outfile = open("c:\\temp.txt", "wb")                                                                                                    |
| Trying to open a binary file using a text editor will show:  a. Garbage values b. ASCII values c. Binary character d. Unicodes  Answer: a. Garbage values                                                                                                    |
|                                                                                                    |

# CASE STUDY QUESTIONS (R)

```
1
     Ms. Suman is working on a binary file and wants to write data from a list to a binary
     file. Consider list object as I1, binary file suman list.dat, and file object as f.
     i) Which of the following can be the correct statement for her?
     a) f = open('suman list','wb'); pickle.dump(l1,f)
     b) f = open('suman list','rb'); I1=pickle.dump(f)
     c) f = open('suman list','wb'); pickle.load(l1,f)
     d) f = open('suman list','rb'); l1=pickle.load(f)
     Correct Answer: a) f = open('suman list','wb'); pickle.dump(I1,f)
     ii ) Which option will be correct for reading file for suman?
     a )f = open('suman list','rb')
     b )f = open('suman list','r')
     c)f = open('suman list','r+')
     d)f = open('suman list','ab')
     Correct Answer: a) f = open('suman list', 'rb')
     iii ) In which of the file mode existing data will be intact in binary file?
     a) a
     b) ab
     c) w
     d) wb
     Correct Answer: b) ab
     iv ) Which one of the following is correct statement?
     a) import – pickle
     b) pickle import
     c) import pickle
     d) All of the above
     Correct Answer: c) import pickle
     v) What are the binary files used for?
     a. It is used to store data in the form of bytes.
     b. To store data
     c. To look folder good
     d. None of these
     Correct Answer: a) It is used to store data in the form of bytes
2
     Ms. Sejal is working on the sports.dat file but she is confused about how to complete the
     code to read the data from the binary file. Suggest a suitable line for her to fulfil her.
                          # Statement 1
     def sports_read ():
            f1 = _____ # Statement 2
                                        # Statement 3
            print(data)
            f1. close ()
     sports.read()
     i) Identify the suitable code for blank space in line marked as Statement-1.
```

|   | a. pickle import                                                                                                    |
|---|----------------------------------------------------------------------------------------------------|
|   | b. import pickle                                                                                                    |
|   | c. import.pickle                                                                                                    |
|   | d. None of these                                                                                                    |
|   | Correct Answer: b) import pickle                                                                                                    |
|   | ii ) Identify the suitable code for blank space in line marked as Statement-2.  a. open("sports.dat","wb")                                                                                                    |
|   | b. open("sports.dat", "r")                                                                                                    |
|   | c. open("sports.dat", "rb")                                                                                                    |
|   | d. None of these                                                                                                    |
|   | Correct Answer: c) f1 = open("sports.dat", "rb")                                                                                                    |
|   | iii ) Identify the suitable code for blank space in line marked as Statement-3.                                                                                                    |
|   | a. data = pickle.load(f1)                                                                                                    |
|   | b. data = pickle.dump(f1)                                                                                                    |
|   | <b>c.</b> data = pickle.load(f)                                                                                                    |
|   | d. data = pickle.dump(f)                                                                                                    |
|   | Correct Answer: a) data = pickle.load(f1)                                                                                                    |
|   | iv ) What is the description of `r+b` in binary mode?                                                                                                    |
|   | a. read and write                                                                                                    |
|   | b. write and read                                                                                                    |
|   | c. read only                                                                                                    |
|   | d. none of these                                                                                                    |
|   | Correct Answer: a) read and write                                                                                                    |
|   | v)Which of the following file modes will not delete the existing data in binary file?                                                                                                    |
|   | a. wb                                                                                                    |
|   | b. w<br>c. a                                                                                                    |
|   | d. ab                                                                                                    |
|   | Correct Answer : d) ab                                                                                                    |
|   | I and the state of the state of |
| 3 |                                                                                                    |
|   | Saritha is trying to add data onto a existing binary file and is facing difficulty in                                                                                                    |
|   | completing the code. Help her to fill the gaps in the code.                                                                                                    |
|   | Incomplete Code:                                                                                                    |
|   | import pickle                                                                                                    |
|   | print("WORKING WITH BINARY FILES")                                                                                                    |
|   | Print( vi eva artie e e e e e e e e e e e e e e e e e e                                                                                                     |
|   | # Statement 1                                                                                                    |
|   | recno=1                                                                                                    |
|   | print ("Enter Records of Employees")                                                                                                    |
|   |                                                                                                    |
| 1 | 1 ' (/)                                                                                                    |
|   | print()                                                                                                    |

```
#taking data from user and dumping in the file as list object
while True:
    print("RECORD No.", recno)
    eno=int(input("\tEmployee number: "))
      ename=input_____ # Statement 2
    ebasic=int(input("\tBasic Salary : "))
    allow=int(input("\tAllowances: "))
   totsal=ebasic+allow
   print("\tTOTAL SALARY : ", totsal)
      edata=[eno,ename,ebasic,allow,totsal]
      pickle.dump(_____)
                                                            # Statement 3
      ans=input("Do you wish to enter more records (y/n)? ")
      recno=recno+1
      if ans.lower()=='n':
      print("Record entry OVER ")
      print()
      break # retrieving the size of file
      print("Size of binary file (in bytes):",
      bfile.tell())
       _()
                                               # Statement 4
i) To open the file for writing the data in line marked as Statement-1.
a. bfile=open("empfile.dat","ab")
b. bfile=open("empfile.dat","a")
c. bfile=open("empfile.dat","wb")
d. bfile=open("empfile.dat","w")
Correct Answer : a) bfile=open("empfile.dat","ab")
ii ) To accept employee name from the user in line marked as Statement-2.
a. input("\tEmployee Name: ")
```

```
b. input(Employee Name :)
     c. input("Employee Name)
     d. None of these
     Correct Answer : a) input("\tEmployee Name : ")
     iii ) Identify the suitable code for blank space in line marked as Statement-3.
     a. edata,bfile()
     b. edata,bfile
     c. data,bfile
     d. edata, file
     Correct Answer: b) edata,bfile
     iv ) Identify the suitable code for blank space in line marked as Statement-4.
     a. bfile.close()
     b. bfile.close
     c. file.close()
     d. none of these
     Correct Answer: a) bfile.close()
     v ) Which of the following is the correct syntax to read from a file using load
     function?
     A. pickle.load(<filehandle>)
     B. <object> - load.pickle(<filehandle>)
     C. <object> - pickle.load(<filehandle>)
     D. All of the above
     Correct Answer: c) <object> - pickle.load(<filehandle>)
4
     A Binary file Stock.dat has a structure [pno,pname,qty,price]. A user defined function
     Createfile() to input data for 3 records and add to stock.dat .There are some blanks
     help in filling the gaps in the code:
     Incomplete Code:
     Import _____ # Statement 1
     def createfile():
            File=open("d:\\Stock.dat",'____') #Statement 2
            pno=input("Enter product no:")
            pname= input("Enter product name:")
            qty= input("Enter product quantity:")
            price= input("Enter product price:")
            record=[pno,pname,qty,price]
```

# Statement 3

Print("Record inserted")

File.close()

# Createfile()

- i) Identify the suitable code for blank space in line marked as Statement-1.
- a. csv
- b. CSV
- c. pickle
- d. PICKLE

#### Correct Answer : c) pickle

- ii ) Identify the suitable code for blank space in line marked as Statement-2.
- a. wb
- b. ab
- C. W
- d. a

#### Correct Answer: b) ab

- iii ) select correct statement to write data into file for Statement-3.
- **a.** pickle.dump(record,file)
- b. pickle.dump(record)
- c. pickle.dump(file,record)
- d. pickle.load(record,file)

### **Correct Answer**: a) pickle.dump(record,file)

- iv ) Which method is used for object deserialization?
- A. Pickling
- B. Unpickling
- C. All of the above
- D. None of the above

### Correct Answer: b) Unpickling

- V )What is the last action that must be performed on a file? \*
- a. save
- b. close
- c. end
- d. write

Correct Answer : b) close

```
5
     A binary file "STUDENT.DAT" has structure [admission_number, Name,
    Percentage]. Write a function countrec() in Python that would read contents
    of the file "STUDENT.DAT" and display the details of those students whose
     percentage is above 75. Also display number of students scoring above 75%.
             pickle
                                           # line1
     def countrec():
      fobj=open("______","rb") # line2
      num = 0
      try:
           while :
                                                  # line3
           rec=pickle.load(fobj)
           if rec[2]>75:
           num = num + 1
           print(rec[0],rec[1],rec[2])
      except:
           fobj.close()
      return num
    i) Identify the suitable code for blank space in line-1.
    a. import
    b. IMPORT
    c. Import
    d. None of the above
     Correct Answer : a) import
    ii ) Identify the suitable code for blank space in line 2.
    a. STUDENT.DAT
    b. STUDENTS.DAT
     c. SCHOOL.DAT
    d. None of the above
     Correct Answer: a) STUDENT.DAT
    iii ) select correct keyword to fill for line-3.
    a. True
    b. False
    c. true
    d. TRUE
    Correct Answer: a) True
6
    Ms. Anitha is unable understand what can be the output of the following code. Help
    her in getting the output.
     Import pickle
     L=[20,40,50]
```

|   | f=open("list.dat",'wb')                                                                                                    |  |  |
|---|----------------------------------------------------------------------------------------------------|--|--|
|   | Pickle.dump(I,f)                                                                                                    |  |  |
|   | Print("Data added successfully")                                                                                                    |  |  |
|   | f.close()                                                                                                    |  |  |
|   | f=open("list.dat",'rb')                                                                                                    |  |  |
|   | data=pickle.load(f)                                                                                                    |  |  |
|   | f.close()                                                                                                    |  |  |
|   | print(data)                                                                                                    |  |  |
|   | Data added successfully                                                                                                    |  |  |
|   | [20,40,50]                                                                                                    |  |  |
|   | [20,30,50]                                                                                                    |  |  |
|   | Data added successfully                                                                                                    |  |  |
|   | [20,30,50]                                                                                                    |  |  |
|   | No output                                                                                                    |  |  |
|   | Correct Answer: a) Data added successfully                                                                                                    |  |  |
|   | [20,40,50]                                                                                                    |  |  |
|   |                                                                                                    |  |  |
| 7 | A binary file "salary.DAT" has structure [teacherid, teacher name, salary].  Complete the code in the blanks so that it would read contents of the file "salary.DAT" and display the details of those teachers whose salary is above 20000.  import pickle |  |  |
|   | # line1<br>try:                                                                                                    |  |  |
|   | print("tr id\t tr Name\t tr Sal")<br>while True:                                                                                                    |  |  |
|   | rec=load(fobj) #line2                                                                                                    |  |  |
|   | if rec[2]>: #line3<br>print(rec[0],"\t\t",rec[1],"\t\t",rec[2])                                                                                                    |  |  |
|   | except:<br>close() #line 4                                                                                                    |  |  |
|   | i) To open the file for writing the data in line marked as line-1. a. fobj=open("salary.dat","rb")                                                                                                    |  |  |
|   |                                                                                                    |  |  |

|   | b. fobj=open("salary.dat","r") c. fobj=open("salary.dat","r+") d. fobj=open("data.dat","rb")  Correct Answer: a) fobj=open("data.dat","rb") ii) The module used in line2 a. PICKLE b. pickling c. pickle d. None of these  Correct Answer: c) pickle iii) Identify the salary to be checked in the code marked as line-3. a. 50000 b. 20000 c. 24000 d. 10000  Correct Answer: b) 20000 iv) Which of the following File Modes creates a new file, if the file does not exist? (choose one/more) a. 'r' b. 'bw' c. 'w' d. 'a' |
|---|----------------------------------------------------------------------------------------------------|
|   | Correct Answer: c) w v) What is true about Binary files a. They are not human readable b. the file extension is .dat c. the file stores same format as held in memory. d. All of the above Correct Answer: d) All of the above                                                                                                    |
| 0 | ·                                                                                                    |
| 8 | Mr.Rohan wants to modify salary of employee having a structure[eid,ename, salary], but unable to fill the gaps in the code. Help him to complete the code.  Import pickle                                                                                                    |
|   | f = open('d:/student.dat','rb')                                                                                                    |
|   |                                                                                                    |
|   | reclst = []                                                                                                    |
|   | r= # line 1 code to ask employee id                                                                                                    |
|   | m=int(input("enter correct salary"))                                                                                                    |
|   | while True:                                                                                                    |
|   | try:                                                                                                    |
|   |                                                                                                    |

```
rec = pickle.load(f)
              reclst.append(rec) #line2 statement to add items in list at the end one by
     one
            except EOFError:
            break
     f.close()
     for i in range (len(reclst)):
            if reclst[i]['eid']==r:
            reclst[i]['salary'] = m
      f = open('d:/student.dat','____') #line 3 mode to be used to copy the data
      for x in reclst:
            pickle.dump(x,f)
      f.close()
     i) Identify the code in line1.
     a. int(input("Enter employee id"))
     b. int("Enter employee id")
     c. int(INPUT("Enter employee id"))
     d. None of the above
     Correct Answer: a) int(input("Enter employee id"))
     ii ) The module used in line2
     a. PICKLE
     b. pickling
     c. pickle
     d. None of these
     Correct Answer: c) pickle
     iii ) Fill in the code marked as line-3.
     a. w
     b. wb
     c. r
     d. rb
     Correct Answer: b) wb
9
       A binary file sports.dat contains information in the following structure: (Event,
       Participant)
       A code is shown below which is incomplete that would read contents from the
```

```
sports.dat and creates a file named Athletic.dat copying only those records from
  sports.dat where the event name is "Athletics".
 import pickle
 ath (f1, f2):
        I = pickle.load (f1)
       for t in I:
       if (t[0] == "____"): #line 1
             pickle._____ (t, f2)
                                          #line 2
f1 = open ( " sports.dat " , " rb " )
f2 = open ( " athletics.dat ", " wb ")
 f.close()
f1.close()
i ) Identify the code in line1.
a. Athletics
b. Sports
c. Games
d. None of the above
Correct Answer: a) Athletics
ii ) The function to copy the data into other binary file2
a. DUMP
b. close
c. dump
d. None of these
Correct Answer: c) dump
iii ) Information stored on a storage device with a specific name is called as ______.
a. array
b. dictionary
c. file
d. tuple
Correct Answer: c) file
iv) Which of the following is not a valid mode to open a file?
a.ab
b. rw
c.r+
```

d.w+

Correct Answer: b) rw

10

A function searchprod(pc) in python is created to display the record of a particular product from a file product.dat whose code is passed as an argument. Structure of product contains the following elements [product code, product price]. There is some problem in completing the code, help to finish the code:

```
f = ____('d:/product.dat','rb')
                                                 #line1
flag = False
pc=input("Enter product code to be searched")
while True:
       try:
       rec = pickle.load(f)
       if rec['pcode'] ==___:
                                                 #line2
              print('Product code:',rec['pcode'])
              print('Price:',rec['price'])
              flag = True
       except EOFError:
       break
if flag == False:
       print('No Records found')
f.close()
i) Identify the method in line1.
a. close
b. open
c. OPEN
d. None of the above
Correct Answer : b) open
ii ) The variable used to accept product code entered by the user for the line2
a. pcode
b. pc
c. code
d. None of these
Correct Answer : b) pc
```

| SNO                                                                        | NAME OF THE<br>TEACHER                                    | KV                                            | TOPIC ALLOTTED                                                                                                    |  |
|----------------------------------------------------------------------------|-----------------------------------------------------------|-----------------------------------------------|----------------------------------------------------------------------------------------------------|--|
| 9                                                                          | Ms TOM JOSINA                                             | TIRUMALAGIRI                                  | import pickle module, dump() and load() method, read, write/create, search, append and update operations in a binary file |  |
| MUL                                                                        | JLTIPLE CHOICE QUESTIONS                                  |                                               |                                                                                                    |  |
| 1                                                                          | stream so that it can Pickling Unpickling Dumping Loading | is the process of con be written into a file. | nverting Python object hierarchy into a byte                                                                              |  |
|                                                                            | Answer: a                                                 |                                               |                                                                                                    |  |
| 2 is the process of reading from a binary file Pickling Unpickling Dumping |                                                           | nary file                                     |                                                                                                    |  |
|                                                                            |                                                           |                                               |                                                                                                    |  |
|                                                                            | Loading  Answer: b                                        |                                               |                                                                                                    |  |
| 3                                                                          | a) load() b) dump() c) writer() d) insert() Answer: a     | module will unpickle the                      | data coming from the binary file.                                                                                         |  |

| 4 | of pickle module will pickle the data in the binary file.                                                         |  |  |
|---|----------------------------------------------------------------------------------------------------|--|--|
|   | a) load() b) dump() c) writer() d) insert()  Answer: b                                                            |  |  |
| 5 | will return the current position of file pointer in the file                                                      |  |  |
|   | seek()                                                                                                    |  |  |
|   | search()                                                                                                    |  |  |
|   | tell()                                                                                                    |  |  |
|   | print()                                                                                                    |  |  |
|   | Answer: c                                                                                                    |  |  |
| 6 | places the file pointer at the specified position in the open file.                                               |  |  |
|   | seek()                                                                                                    |  |  |
|   | search()                                                                                                    |  |  |
|   | tell()                                                                                                    |  |  |
|   | print()                                                                                                    |  |  |
|   | Answer: a                                                                                                    |  |  |
| 7 | F.seek(20,0) will move the file pointer 20 bytes in forward direction from beginning of file. State True or False |  |  |
|   | a) True                                                                                                    |  |  |
|   | b) False                                                                                                    |  |  |
|   | Answer : a                                                                                                    |  |  |
| 8 | F1.seek(-5,1) will move the file pointer 5 bytes backwards from end of file.  State True or False                 |  |  |

|     | a) True                                                                                                    |
|-----|----------------------------------------------------------------------------------------------------|
|     | b) False                                                                                                    |
|     | Answer : b                                                                                                    |
| 9   | Syntax of seek function in Python is myfile.seek(offset, reference_point) where myfile is the file object. What is the default value of reference_point? |
|     | a) 0                                                                                                    |
|     | b) 1                                                                                                    |
|     | c) 2                                                                                                    |
|     | d) 3                                                                                                    |
|     | Answer: a                                                                                                    |
| 10  | Which of the following statements is true?                                                                                                    |
|     | a) pickling creates an object from a sequence of bytes                                                                                                   |
|     | b) pickling is used for object serialization                                                                                                    |
|     | c) pickling is used for object deserialization                                                                                                    |
|     | d) pickling is used to manage all types of files in Python                                                                                               |
|     | Answer : b                                                                                                    |
| CAS | SE STUDY QUESTIONS (R)                                                                                                    |

|                                         | Archit wants to create and display a Binary file named "Myfile.DAT". Complete the missing code to open, create and display the file.                |                                   |
|-----------------------------------------|----------------------------------------------------------------------------------------------------|-----------------------------------|
|                                         | import                                                                                                    | #Line1                            |
|                                         | double=[]                                                                                                    |                                   |
|                                         | for i in range(1,11):                                                                                                    |                                   |
|                                         | double.append(2*i)                                                                                                    |                                   |
|                                         | fo=                                                                                                    | #Line2                            |
|                                         | pickle                                                                                                    | #Line 3                           |
|                                         | fo.close()                                                                                                    |                                   |
|                                         | fin=                                                                                                    | #Line4                            |
|                                         | result=                                                                                                    | #Line 5                           |
|                                         | fin.close()                                                                                                    |                                   |
| print(" The content of file :", result) |                                                                                                    |                                   |
|                                         | Name the module he should import in Line 1.                                                                                                    |                                   |
|                                         | <ul><li>a) csv</li><li>b) pickle</li><li>c) binary</li><li>d) bin</li><li>Answer: b</li></ul>                                                       |                                   |
|                                         | 2. Fill in the blank in Line 2 to open the file for                                                                                                 | writing the contents of the file. |
|                                         | <ul><li>a) open("Myfile.dat","w")</li><li>b) open("Myfile.dat","r")</li><li>c) open("Myfile.dat","wb")</li><li>d) open("Myfile.dat","rb")</li></ul> |                                   |
|                                         | Answer: c                                                                                                    |                                   |
|                                         | 3. Fill in the blank in Line 3 with the function to                                                                                                 | o write entire contents to file.  |
|                                         | <ul> <li>a) load(double,fo)</li> <li>b) dump(double,fo)</li> <li>c) writer(double)</li> <li>d) insert(double,fo)</li> </ul> Answer: b               |                                   |

|                                                                                                    | υ4 |
|----------------------------------------------------------------------------------------------------|----|
| 4. Fill in the blank in Line 4 to open the file for displaying contents of file.                                    |    |
| a) open("Myfile.dat","w") b) open("Myfile.dat","r") c) open("Myfile.dat","wb") d) open("Myfile.dat","rb") Answer: d |    |
| 5. Fill in the blank in Line 5 read the contents of the file.                                                       |    |
| a) pickle.read(fin) b) pickle.readline(fin) c) pickle.readlines(fin) d) pickle.load(fin)                            |    |
| Answer: d                                                                                                    |    |
|                                                                                                    |    |
|                                                                                                    |    |
|                                                                                                    |    |
|                                                                                                    |    |
|                                                                                                    |    |
|                                                                                                    |    |
|                                                                                                    |    |
|                                                                                                    |    |
|                                                                                                    |    |
|                                                                                                    |    |

2

Rohith has been given the following incomplete code for entering his details(Name,contact number and address) to a file "Personal.DAT" and display the contents. Complete the missing code to open, create and display the file.

| import                                        | #Line1  |
|-----------------------------------------------|---------|
| mydata=[]                                     |         |
| name=input("Enter Name:")                     |         |
| contactno=int(input("Enter contact number:")) |         |
| address=input("Enter address:")               |         |
| mydata=[name,contactno,address]               |         |
| f1=                                           | #Line2  |
| pickle                                        | #Line 3 |
| f1.close()                                    |         |
| f2=                                           | #Line4  |
| result=                                       | #Line 5 |
| f2.close()                                    |         |
| print(" The content of file :", result)       |         |
| Name the module he should import in Line 1.   |         |
| a) csv b) pickle c) binary d) bin             |         |

- 2. Fill in the blank in Line 2 to open the file for writing the contents of the file.
  - a) open("Personal.dat","w")
  - b) open("Personal.dat","r")
  - c) open("Personal.dat","wb")
  - d) open("Personal.dat","rb")

Answer: c

3. Fill in the blank in Line 3 with the function to write entire contents to file.

- a) load(mydata,f1)
- b) dump(mydata,f1)
- c) writer(mydata)
- d) insert(mydata,f1)

Answer: b

- 4. Fill in the blank in Line 4 to open the file for displaying contents of file.
  - a) open("Personal.dat","w")
  - b) open("Personal.dat","r")
  - c) open("Personal.dat","wb")
  - d) open("Personal.dat","rb")

Answer: d

- 5. Fill in the blank in Line 5 read the contents of the file.
  - a) pickle.read(f2)
  - b) pickle.readline(f2)
  - c) pickle.readlines(f2)
  - d) pickle.load(f2)

Answer: d

| You are provided with some incomplete code for entering student's details (Rollno Name and marks) to a file "Student.DAT" and display the contents. Complete the missing code to open, create and display the file. |                   |
|----------------------------------------------------------------------------------------------------|-------------------|
| import                                                                                                    | #Line1            |
| data=[]                                                                                                    |                   |
| rollno=int(input("Enter Roll number:"))                                                                                                    |                   |
| name=input("Enter Name:")                                                                                                    |                   |
| marks=int(input("Enter mark:"))                                                                                                    |                   |
| data=[rollno,name,marks]                                                                                                    |                   |
| fout= open("Student.dat","wb")                                                                                                    |                   |
| pickle                                                                                                    | #Line 2           |
| fout.close()                                                                                                    |                   |
| fin=                                                                                                    | #Line3            |
| output=                                                                                                    | #Line 4           |
| fin.close()                                                                                                    |                   |
| if>=33:                                                                                                    | #Line5            |
| print(output[1]," passed")                                                                                                    |                   |
| else:                                                                                                    |                   |
| print(output[1]," failed")                                                                                                    |                   |
| Name the module to import in Line 1.                                                                                                    |                   |
| a) csv b) pickle c) binary d) bin Answer: b                                                                                                    |                   |
|                                                                                                    |                   |
| 2. Fill in the blank in Line 2 with the function to write entire                                                                                                    | contents to file. |
| a) load(data,fout)                                                                                                    |                   |
|                                                                                                    |                   |

- b) dump(data,fout)
- c) writer(data)
- d) insert(data,fout)

Answer: b

- 3. Fill in the blank in Line 3 to open the file for displaying contents of file.
  - a) open("Student.dat","w")
  - b) open("Student.dat","r")
  - c) open("Student.dat","wb")
  - d) open("Student.dat","rb")

Answer: d

- 4. Fill in the blank in Line 4 read the contents of the file.
  - a) pickle.read(fin)
  - b) pickle.readline(fin)
  - c) pickle.readlines(fin)
  - d) pickle.load(fin)

Answer: d

- . Fill in the blank in Line 5 to display he status of students(passed/failed) based on their mark.
  - a) Output[0]
  - b) Output[1]
  - c) Output[2]
  - d) output

Answer: c

- 4 Ritesh wants to perform the following binary file operations, as a part of his assignment, with the help of two user defined functions/modules:
  - a. **AddEmp()** to create a binary file called **Employee.DAT** containing employee information employee number, name and salary.
    - b. **ViewEmp()** to display the name and salary of employees who are getting Rs.50000 above as salary. The function should also display the average salary.

Help him in filling incomplete code.

```
import pickle
def AddEmp():
               #Line1 to open the binary file to write data
     while True:
          Empno = int(input("Employee number: :"))
          Name = input("Name : ")
          Salary = int(input("Enter Salary :"))
          L = [Empno, Name, Salary]
                     #Line2 to write the list L into the
file
          Choice = input("enter more (y/n): ")
          if Choice in "nN":
               break
     F.close()
def ViewEmp():
     Total=0
     Countrec=0
     C50K = 0
     F=open("Employee.DAT", "rb")
     while True:
                try:
                              #Line3 to read from the file
                     Countrec+=1
                     Total+=R[2]
                     if > 50000: #Line4
                          print(R[1], "has salary ", R[2])
                          C50K+=1
```

```
except:
                         break
             if C50K==0:
                   print("No employee with salary more than
 50000")
                                           #Line5 to find average
       average=
       salary
       print("average Salary = ", average)
AddEmp()
ViewEmp()
 1. Write statement #Line1, to open the file "Employee.DAT" for writing only in
    binary format?
    a) F= open("Employee.DAT",'wb')
    b) F= open("Employee.DAT",'w')
    c) F= open("Employee.DAT",'wb+')
       F= open("Employee.DAT",'w+')
 Answer: a
 2. Write statement, #Line2, to write the list L into the binary file,
    Employee.DAT?
        pickle.write(L,f)
    a)
    b) pickle.write(f, L)
       pickle.dump(L,F)
    c)
    d)
       f=pickle.dump(L)
 Answer: c
 3. Write statement, #Line3, to read each record from the binary file
    Employee.DAT?
        R = pickle.load(F)
    a)
```

- b) pickle.read(r,f)
- c) r= pickle.read(f)
- d) pickle.load(r,f)

Answer: a

- 4. Write statement , #Line4, to find employees who are getting salary more than Rs.50000.
  - a) R[0]
  - b) R[1]
  - c) R[2]
  - d) R[3]

Answer: c

- 5. Write statement, #Line5, to find average salary of employees
  - a) Total/countrec
  - b) Total/C50K
  - c) Total/Countrec
  - d) average(Total)

Answer: c

- Anand, a software developer, is asked to help a librarian to find some details of books in his library. The book information is stored in a binary file **Books.DAT**. Create two user defined functions/modules:
  - a. **AddBook()** to create a binary file called **Books.DAT** containing Book information Book name, Author and Price.
    - b. **ViewBook()** to display the name, Author and price of books which are more than Rs.350 in price. The function should also display the average price of books.

Try to fill the incomplete code to get required information for librarian.

```
import pickle
def AddBook():
              #Line1 to open the binary file to write data
     while True:
          Name = input("Book Name : ")
          Author= input ("Author Name :
          ")
          Price = int(input("Enter Book Price
          Lst= [Name, Author, Price]
                   #Line2 to write the list Lst into the
file
          Choice = input("enter more (y/n): ")
          if Choice in "nN":
               break
    Fp.close()
def ViewBook():
    Total=0
    Count=0
     C=0
                ) #Line3 to open file for
     F=open(
          reading
     while True:
               try:
                             #Line4 to read from the file
                    Count+=1
                    Total+=Row[2]
                    if _____ > 350: #Line5
```

```
print("Price of ", Row[1],"=
                                ", Row[2])
                                C += 1
                    except:
                          break
             if C==0:
                   print("All books are having price less than
 350")
       avgprice=Total/Count
       print("Average Price = ",avgprice)
      F.close()
AddBook()
ViewBook()
 1. Fill in the blank in Line1, to open the file "Books.DAT" for writing in binary
   format?
    a) Fp= open("Books.DAT", 'w')
    b) Fp= open("Books.DAT",'wb')
    c) Fp= open("Books.DAT", 'wb+')
    d) Fp= open("Books.DAT",'w+')
 Answer: b
 2. Fill in the blank in Line2, to write the list Lst into the binary file, Books.DAT?
        pickle.write(Lst,fp)
    a)
    b) pickle.write(fp, Lst)
        pickle.dump(Lst,Fp)
    c)
    d) fp=pickle.dump(Lst)
 Answer: c
 3. Fill in the blank in Line3, to open the file "Books.DAT" for reading
    a) F= open("Books.DAT",'r')
    b) F= open("Books.DAT",'r+')
    c) F= open("Books.DAT",'wb+')
    d) F= open("Books.DAT",'rb')
 Answer: d
4. Fill in the blank in Line4, to read data from file.
        Row=pickle.load(Fp)
    a)
    b) Row=pickle.read(Fp)
```

- Row=pickle.read(F) c)
- Row=pickle.load(F) d)

Answer: d

- 5. Fill in the blank in Line5 with suitable expression:
  - a)
  - Row[0] Row[1] b)
  - c) Row[2]
  - Row[3] ď)

Answer: c

| 6 | John, a student of class 12 student wants to complete a search() function to search in a pickled file Competition.dat.                                                                                                    |
|---|----------------------------------------------------------------------------------------------------|
|   | File contains details of prizes in a competition [Rollno,name, prize] format.                                                                                                    |
|   | File contains details of 10 participants' details                                                                                                    |
|   | Arun has to complete the code and print details of prize 1.                                                                                                    |
|   | def search():                                                                                                    |
|   | f = open("Competition.dat",) # Line                                                                                                    |
|   | while True: # Line -2                                                                                                    |
|   | rec = pickle# Line -3                                                                                                    |
|   | if(): #Line -4  print(rec)  except:                                                                                                    |
|   | pass                                                                                                    |
|   | # Line -5                                                                                                    |
|   | 1. Fill in the blank in Line1, to open the file "Competition.DAT" for reading in binary format?  a) w b) r c) wb d) rb                                                                                                    |
|   | Answer : d                                                                                                    |
|   | <ul> <li>2. Fill in the blank in Line2, to handle exceptions in statements <ul> <li>a) except</li> <li>b) try</li> <li>c) handle</li> <li>d) statement</li> </ul> </li> <li>Answer: b</li> <li>3. Fill in the blank in Line3, to read the records.</li> </ul> |
|   | a) read(f)                                                                                                    |
|   | b) readline(f)                                                                                                    |
|   | c) load(f)                                                                                                    |

d) load()

Answer: c

- 4. Fill in the blank in Line4, to read record from file.
  - a) rec[0] == 1
  - b) rec[2]==1
  - c) rec[prize]==1
  - d) rec["prize"]==1

Answer: b

- 5. Fill in the blank in Line5 to close the file pointer:
  - a) f.end()
  - b) f.close()
  - c) f=close()
  - d) close(f)

Answer: b

11

A binary file "Book.DAT" has structure [Bookno, Book Name, Author, Price]. Ravi. a student of class 12 Computer Science is told to create the file and search for the number of books of a specific author by completing the blank lines. import pickle def createFile(): fobj= #Line1 to open file for entering data to file BookNo=int(input("Book Number : ")) Book name=input("Name:") Author = input("Author: ") Price = int(input("Price : ")) rec=[BookNo,Book Name,Author,Price] #Line2 to store data to file fobj.close() def CountRec(Author): fobi= #Line3 to open file for searching num = 0try: while True: # Line4 to read a record rec= if Author== : #Line5 to check for specific author num = num + 1except: fobj.close() return num 1. Fill in the blank in Line1, to open the file "Books.DAT" for writing in binary format? open("Book.dat", "ab") a) open("Books.DAT",'wb') b) open("Books.DAT",'a') c) open("Books.DAT",'w+') d) Answer: a Fill in the blank in Line2, to write the list rec into the binary file, Books.DAT? 2. a) pickle.write(rec) pickle.dump(rec,fobj) b) pickle.dump(fobj,rec) c) fobi=pickle.dump(rec) d) Answer: b 3. Fill in the blank in Line3, to open the file "Books.DAT" for searching. open("Book.dat","r") a) open("Book.dat", "rb") b) open("Book.dat","wb") c) d) open("Book.dat", "ab") Answer: b 4. Fill in the blank in Line4, to read record from file.

|   | a) pickle.read(f) b) pickle.load(f) c) pickle.load(fobj) d) pickle.read(fobj) Answer: c 5. Fill in the blank in Line5 with suitable expression: a) rec[0] b) rec[1] c) rec[2] d) rec[3] Answer: c |
|---|----------------------------------------------------------------------------------------------------|
| 8 | Neha, a software developer is asked to complete a search() function to search in a pickled file Book.DAT.  • File contains details of Books [Bookno,Bname, Price] format.                         |
|   | File contains details of 10 Books' details                                                                                                    |
|   | Neha wants to complete the code and print details of Book with Book number 123.                                                                                                    |
|   | def search():                                                                                                    |
|   | fp= open("Book.dat",) # Line -1                                                                                                    |
|   | : # Line -2                                                                                                    |
|   | while True:                                                                                                    |
|   | R = pickle# Line -3                                                                                                    |
|   | if(): #Line -4<br>print(R)                                                                                                    |
|   | except:                                                                                                    |
|   | pass<br># Line -5                                                                                                    |
|   | 1. Fill in the blank in Line1, to open the file "Book.DAT" for reading in binary format?                                                                                                    |
|   | a) w                                                                                                    |
|   | b) r                                                                                                    |
|   | c) wb                                                                                                    |

d) rb Answer: d 2. Fill in the blank in Line2, to handle exceptions in statements a) except b) try handle c) d) statement Answer: b 3. Fill in the blank in Line3, to read the records. read(fp) a) readline(fp) b) load(fp) c) d) load() Answer: c 4. Fill in the blank in Line4, to read record from file. R[0] == 123a) b) R[2]==123 R[Bookno] == 123c) d) R["Bookno"]==123 Answer: b 5. Fill in the blank in Line5 to close the file pointer: fp.end() a) fp.close() b) fp=close() c) close(fp) d) Answer: b 9 I. Neha, a class 12 student is asked to write a binary file, "Admission.DAT", for entering new admission student details and review the details when required. She faced some problems in statements and see if you can fill the missing code. import pickle

```
def newadmission():
             admnlst=[]
             fobj=open("Admission.dat","___") #Line1 to open file for entering data to
      file
             while True:
             AdmnNo=int(input("Admission Number: "))
             Stud_name=input("Name :")
             Fathername = input("Father's name: ")
             Phone = int(input("Phone No: "))
             rec=[AdmnNo,Stud Name,Fathername,Phone]
             admnlst.append(_____)
                                         #Line2 to add a record
             choice=input("Enter more y/n")
             if choice in "Nn":
                    break
                                                #Line3 to store data to file
             fobj.close()
      def getRecords(AdmNo):
             fobj=____
                                                #Line4 to open file for searching
             result=pickle.load(fobj)
                    for rec in result:
                           if rec[0]==___: #Line5 to check for given admission
      number
                                  print(rec)
             fobj.close()
    Identify missing code in Line1 so that file can add more information
    a)
         W
    b)
        r
    c)
         wb
    d)
        rb
Answer: c
 Identify missing object in Line2
         fobj
    a)
    b)
         R
         rec
    C)
        admission
    d)
 Answer: c
 3. Fill in the necessary function in Line3, to input data to binary file.
         pickle.dump("admnlst","fobj")
    a)
        pickle.dump(admnlst,fobj)
    b)
         pickle.dump("fobj","admnlst")
    c)
```

|    | d) pickle.dump(fobj,admnlst)                                                                                                    |
|----|----------------------------------------------------------------------------------------------------|
|    | Answer: b                                                                                                    |
|    | <ul> <li>4. Fill in the blank in Line4, to read data from file.</li> <li>a) open("Admission.dat","read")</li> <li>b) open("Admission.dat","r")</li> <li>c) open("Admission.dat","rd")</li> <li>d) open("Admission.dat","rb")</li> </ul>                                                                                                    |
|    | Answer: d 5. Fill in the blank in Line5 to check for given admission number: a) AdmnNo b) "AdmnNo" c) AdmNo d) "AdmNo"                                                                                                    |
|    | Answer: c                                                                                                    |
| 10 | I. Ananya, a class 12 student is asked to write a binary file, "Fees.DAT", for entering fee details of students and review the details when required. She faced some problems in statements and see if you can fill the missing code. import pickle def feeEntry():  Feelst=[]  fobj=open("Fees.dat","") #Line1 to open file for entering data to file while True:  AdmnNo=int(input("Admission Number: "))  Stud_name=input("Name:")  Class = input("Enter Class: ")  Fee = int(input("Enter Fee: "))  rec=[AdmnNo,Stud_Name,Class,Fee]  Feelst.append() #Line2 to add a record choice=input("Enter more y/n")  if choice in "Nn":  break  #Line3 to store data to file  fobj.close()  def getRecords(AdmNo):     fobj= #Line4 to open file for searching result=pickle.load(fobj)     for rec in result:         if rec[0]==: #Line5 to check for given admission number  print(rec) |
|    | for rec in result:  if rec[0]==: #Line5 to check for given admis number                                                                                                    |

- Identify missing code in Line1 so that file can add more information
   a) w
  - b) r
  - c) wb
  - d) rb

Answer: c

- 2. Identify missing object in Line2
  - a) fobj
  - b) R
  - c) rec
  - d) admission

Answer: c

- 3. Fill in the necessary function in Line3, to input data to binary file.
  - a) pickle.dump("Feelst","fobj")
  - b) pickle.dump(Feelst,fobj)
  - c) pickle.dump("fobj", "Feelst")
  - d) pickle.dump(fobj,Feelst)

Answer: b

- 4. Fill in the blank in Line4, to read data from file.
  - a) open("Fees.dat","read")
  - b) open("Fees.dat","r")
  - c) open("Fees.dat","rd")
  - d) open("Fees.dat","rb")

Answer: d

- 5. Fill in the blank in Line5 to check for given admission number:
  - a) AdmnNo
  - b) "AdmnNo"
  - c) AdmNo
  - d) "AdmNo"

Answer: c

| SNO | NAME OF THE<br>TEACHER     | KV                   | TOPIC ALLOTTED                                                                                                    |
|-----|----------------------------|----------------------|----------------------------------------------------------------------------------------------------|
| 10  | Mr ANAND<br>GANESH         | NO2<br>GOLKONDA      | CSV file: import csv module, open / close csv write into a csv file using csv.writerow() and refrom a csv file using csv.reader() |
| MUL | TIPLE CHOICE QU            | ESTIONS              |                                                                                                    |
| 1   | The character that delimit | separates values     | in csv files is called the                                                                                                    |
|     | delimiter                  |                      |                                                                                                    |
|     | delimited                  |                      |                                                                                                    |
|     | delimits                   |                      |                                                                                                    |
|     | Ans: b)                    |                      |                                                                                                    |
| 2   | The default delimite       | er of csv file is    |                                                                                                    |
|     | comma                      |                      |                                                                                                    |
|     | colon                      |                      |                                                                                                    |
|     | semicolon                  |                      |                                                                                                    |
|     | hyphen                     |                      |                                                                                                    |
|     | Ans:a)                     |                      |                                                                                                    |
| 3   | The file mode to op        | en a csv file for re | eading as well writing is                                                                                                    |
|     | r                          |                      |                                                                                                    |
|     | rw                         |                      |                                                                                                    |
|     | r+                         |                      |                                                                                                    |

rb

Ans: c

| 4 | The file mode to open a csv file for appending as well reading is                                 |
|---|---------------------------------------------------------------------------------------------------|
|   | w                                                                                                 |
|   | w+                                                                                                |
|   | a                                                                                                 |
|   | a+                                                                                                |
|   | Ans: d                                                                                            |
| 5 | To specify a different delimiter while writing into csv file, argument is used with csv.writer(). |
|   | delimit                                                                                           |
|   | delimiter                                                                                         |
|   | delimited                                                                                         |
|   | delimits                                                                                          |
|   | Ans: b                                                                                            |
| 6 | To cancel the EOL translation in csv file while writing the data argument is used with open().    |
|   | newline                                                                                           |
|   | next                                                                                              |
|   | open                                                                                              |
|   | EOL                                                                                               |
|   | Ans: a                                                                                            |
| 7 | To add data to an existing csv file, the mode of the file should be                               |
|   | w                                                                                                 |
|   | w+                                                                                                |
|   | а                                                                                                 |
|   | a+                                                                                                |

|                          | Ans: c                                                                                                    |
|--------------------------|----------------------------------------------------------------------------------------------------|
| 8                        | CSV stands for                                                                                                    |
|                          | Cursor Separated Variables                                                                                                    |
|                          | Comma Separated Values                                                                                                    |
|                          | Cursor Separated Values                                                                                                    |
|                          | Cursor Separated Version                                                                                                    |
|                          | Ans: b                                                                                                    |
| 9                        | Which module is used for working with CSV files in Python?                                                                                                    |
|                          | random                                                                                                    |
|                          | statistics                                                                                                    |
|                          | csv                                                                                                    |
|                          | math                                                                                                    |
|                          | Ans: c                                                                                                    |
| 10                       | Every record in a CSV file is stored in reader object in the form of a list using which method?                                                                               |
|                          | writer()                                                                                                    |
|                          | append()                                                                                                    |
|                          | reader()                                                                                                    |
|                          | list()                                                                                                    |
|                          | Ans: c                                                                                                    |
| CASE STUDY QUESTIONS (R) |                                                                                                    |
| 1                        | Deepesh works as a programmer with Delta Technologies. He has been assigned the job of generating the salary of all employees using the file "employee.csv". He has written a |

program to read the CSV file "employee.csv" which will contain details of all the employees. He has written the following code. As a programmer, help him to successfully execute the given task.

| import                                            | # Line 1                                                              |
|---------------------------------------------------|-----------------------------------------------------------------------|
| <pre>def readCsvEmp( ):     with('employees</pre> | # to read data from the CSV file<br>s.csv', newline=") as f: # Line 2 |
| reader = csv                                      | (f) # Line 3                                                          |
| data_list =(read                                  | der) # Line 4                                                         |
| (data_list)                                       | # Line 5                                                              |

- (a) Name the module he should import in Line 1.
- 1. import csv
- 2. csv import
- 3. import
- 4. export csv

## Ans. 1. import csv

- (b) Write the method that he should use to open the file to read data from it.
- 1. read
- 2. open
- 3. close
- 4. append

## Ans.2. open

- (c) Fill in the blank in Line 3 to read the data from a csv file.
- 1. read
- 2. readline
- 3. reader

|   | 4. writer                                                                                                    |
|---|----------------------------------------------------------------------------------------------------|
|   |                                                                                                    |
|   | Ans.3. reader (d) Fill in the blank in Line 4 with the method to convert the data read from the file into list.                                                                                   |
|   | 1. list                                                                                                    |
|   | 2. sets                                                                                                    |
|   | 3. dictionary                                                                                                    |
|   | 4. tuple                                                                                                    |
|   |                                                                                                    |
|   | Ans.1. list                                                                                                    |
| 2 | Observe the following code and fill the blank in statement1 import csv with as f: #statement1 r = csv (f) #statement2 for row in : #statement3 print() #statement4                                |
|   | a. open("data.csv") b. f=open("data.csv") c. Both A & B are Correct d. Both A & B are incorrect                                                                                                   |
|   | Ans:a. open("data.csv")                                                                                                    |
| 3 | Observe the following code and fill the blank in statement2 import csv with as f: #statement1 r = csv (f) #statement2 for row in : #statement3 print() #statement4  a. load b. read() c. reader() |
|   | d. readlines()                                                                                                    |
|   | Ans: c. reader()                                                                                                    |
| 4 | Observe the following code and fill the blank in statement3                                                                                                    |

| Ī |   | import csv                                                                              |
|---|---|-----------------------------------------------------------------------------------------|
|   |   | with as f: #statement1                                                                  |
|   |   | r = csv(f) #statement2                                                                  |
|   |   | for row in: #statement3                                                                 |
|   |   | print() #statement4                                                                     |
|   |   |                                                                                         |
|   |   | a. F                                                                                    |
|   |   | b. r                                                                                    |
|   |   | c. r,f                                                                                  |
|   |   | d. None of the above                                                                    |
|   |   | Ans: b. r                                                                               |
| ŀ | 5 | Observe the following ends and fill the blank in statements                             |
|   | 5 | Observe the following code and fill the blank in statement4 import csv                  |
|   |   | with as f: #statement1  r = csv(f) #statement2                                          |
|   |   | for row in: #statement3 print() #statement4                                             |
|   |   | a. r                                                                                    |
|   |   | b. row<br>c. f                                                                          |
|   |   | d. csv                                                                                  |
| L |   | Ans:b. row                                                                              |
|   | 6 | Legend sports wanted to store the number of prizes for each sport as a SPORTS.CSV file. |
|   |   | As a programmer help them to complete the task successfully.                            |
|   |   | import #Line 1                                                                          |
|   |   | fh=# Line 2                                                                             |
|   |   | swriter =(fh) #Line 3                                                                   |
|   |   | ans='y'                                                                                 |
|   |   | i=1                                                                                     |
| 1 |   |                                                                                         |

```
while ans=='y':
       print("Record",i)
       sport=input("Sport name")
       prizes=int(input("Enter prizes won"))
       _____ # Line 4
       i=i+1
       ans=input("Want to enter records")
     #Line 5
a) Name the module to be imported in Line 1.
1.
        .tsv
2.
        .csv
3.
        .py
4.
        .bin
Ans: 2. csv
b) Fill in line 2 to open the CSV file.
1. fh = open("sports.csv","w")
2. read("sports.csv","w")
3. fh = file("sports.csv","w")
4. fh = append("sports.csv","w")
Ans: 1. fh = open("sports.csv","w")
```

|   | c) Write the correct statement to write the data into file in line 3.           |
|---|---------------------------------------------------------------------------------|
|   | 1. writerows()                                                                  |
|   | 2. writerow()                                                                   |
|   | 3. writer()                                                                     |
|   | 4. swriter = csv.csvwriter(fh)                                                  |
|   |                                                                                 |
|   | Ans:4. swriter = csv.csvwriter(fh)                                              |
|   |                                                                                 |
|   | d) Write the statement to write the records given as input from user in line 4. |
|   | 1. swriter([sport,prizes])                                                      |
|   | 2. swriter.writrrow([sport,prizes])                                             |
|   | 3. swriter_writrrow([sport,prizes])                                             |
|   | 4. swriterwritrrow([sport,prizes])                                              |
|   |                                                                                 |
|   |                                                                                 |
|   | Ans: 2. swriter.writrrow([sport,prizes])                                        |
|   |                                                                                 |
| 7 | Krishna of class 12 is writing a program to read the details of Sports          |
|   | performance and store in the csv file "Sports.csv" delimited with a tab         |
|   | character. As a programmer, help him to achieve the task.                       |
|   | character. 7.6 a programmer, neip min to demove the tack.                       |
|   | import# Line 1                                                                  |
|   | f = open("Sports.csv","a")                                                      |
|   | wobj = csv (f, delimiter = '\t') # Line 2                                       |
|   | wobj.writerow( ['Sport', 'Competitions', 'Prizes Won'] )                        |
|   | ans = 'y'                                                                       |
|   |                                                                                 |

```
i = 1
while ans == 'y':
       print("Record :", i)
        sport = input("Sport Name :")
       comp = int(input("No. of competitions participated :"))
       prize = int(input("Prizes won:"))
       record = ______# Line 3
       wobj._____ (rec) # Line 4
       i += 1
       ans = input("Do u want to continue ? (y/n):")
f._____# Line 5
a) Name the module he should import in Line 1
1. tcs
2. tmp
3. bin
4. csv
Ans: 4. Csv
b) To create an object to enable to write in the csv file in Line 2
1. open
2. writer
3. file
4. read
```

|   | Ans: 2. writer                                                                                                    |
|---|----------------------------------------------------------------------------------------------------|
|   | c) To create a sequence of user data in Line 3                                                                                                    |
|   | 1. [prize,comp,sport]                                                                                                    |
|   | 2. [comp,prize,sport]                                                                                                    |
|   | 3. [sport, comp, prize]                                                                                                    |
|   | 4. none of the above                                                                                                    |
|   | Ans: 3. [sport, comp, prize]                                                                                                    |
|   |                                                                                                    |
|   | d) To write a record onto the writer object in Line 4                                                                                                    |
|   | 1. write                                                                                                    |
|   | 2. writerow                                                                                                    |
|   | 3. writeline                                                                                                    |
|   | 4. writelines                                                                                                    |
|   |                                                                                                    |
|   |                                                                                                    |
|   | Ans: 2. writerow                                                                                                    |
|   |                                                                                                    |
| 8 | Kumar is writing a program to create a CSV file "student.csv" which will contain rollno, name and age of some students. He has written the following code. As a programmer, help him to successfully execute the given task |
|   | import # Line 1                                                                                                    |
|   | f=open('student.csv','w',newline="")                                                                                                    |
|   | p=csv(f) # Line 2                                                                                                    |
|   | ch='y'                                                                                                    |
|   | while ch=='y':                                                                                                    |
|   | I=[]                                                                                                    |
|   |                                                                                                    |

```
rollno=int(input('enter rollno'))
 name=input('enter name')
 age=int(input('enter age'))
 I.append(rollno)
 l.append(name)
 I.append(age)
 p._____(I) # Line 3
 ch = input ('want to continue y/n?')
 if ch=='y':
       continue
 else:
       break
   ____()
f=open('student.csv','r+')
c=list(csv.reader(f))
for i in c:
 k=i[2]
       if int(k)>15:
       print(i)
f.close()
(a) Name the module he should import in Line 1
1. import csv
2. csv import
3. import
4. export csv
Ans. 1. import csv
```

|   | (b) which function is used in Line 2 to create a writer object                                                                                                    |
|---|----------------------------------------------------------------------------------------------------|
|   | 1. p=tsv.writer(f)                                                                                                    |
|   | 2. p=psv.writer(f)                                                                                                    |
|   | 3. p=csv.writer(f)                                                                                                    |
|   | 4. p=dsv.writer(f)                                                                                                    |
|   | Ans: 3. p=csv.writer(f)                                                                                                    |
|   | (c) The method which is to be used in line 3 to writes a row of data into the specified file                                                                                                    |
|   | 1. p.writerow(I)                                                                                                    |
|   | 2. p.writerows(I)                                                                                                    |
|   | 3 p.writer()                                                                                                    |
|   | 4. p.writerow(I)                                                                                                    |
|   | Ans:4. p.writerow(I)                                                                                                    |
|   | (d) Fill in the blank in Line 4 to close the file.                                                                                                    |
|   | 1. f.close()                                                                                                    |
|   | 2. f.open()                                                                                                    |
|   | 3. close.f()                                                                                                    |
|   | 4. f.read()                                                                                                    |
|   | Ans: 1. f.close()                                                                                                    |
| 9 | Puneeta is storing the data of her gift store in a csv file named gift.csv which will store Gift_code and Gift_name of items of her gift store. She has written the following code .As a programmer help her to successfully execute her program in python: |
|   | import # Line 1                                                                                                    |
|   | def writeFile(Gift_code,Gift_name):                                                                                                    |
|   | F=open("gift.csv",'') #Line 2                                                                                                    |
|   | FW=csv(F) #Line 3                                                                                                    |
|   | FW.writerow([Gift_code,Gift_name)                                                                                                    |

```
F.close()
#CSV file for reading
def readFile():
       with _____('gift.csv','r') as newF #Line 4
       FR=csv.reader(newF)
       for row in FR:
       if row[0]==101:
              print(row)
       newF.close()
writeFile(101,"Photoframe")
writeFile(102,"Soft Toys")
writeFile(103,"Flower Pot")
readFile()
                                    #Line 5
 a) Name the module she should import in line 1.
1. .tmp
2. .bin
3. .tsc
4. .csv
Ans: 4. csv
b) In which mode Puneeta should open the file to add data in it?
1. 'a'
2. 'ab'
3. 'r'
4. 'w'
 Ans: 1. 'a'
c) Fill in the blanks in Line 3 to write data to csv file gift.csv
```

```
1. close()
     2. open()
     3. writer()
     4. append()
      Ans: 3.
                   writer()
     d) Fill in the blank in Line 4 to open the csv file from the disk
     1. close
     2. open
     3. write
     4. read
      Ans: 2. open
10
     What is the output of the following program?
     import csv
     d=csv.reader(open('c:\PYPRG\ch13\city.csv'))
     next(d)
     for row in d:
         print(row)
     if the file called "city.csv" contain the following details
     chennai, mylapore
     mumbai, and heri
         1. Chennai, mylapore
        2. mumbai,andheri
        3. chennai, mumba
        4. chennai, mylapore mumbai, andheri
     Ans: 2. mumbai, and heri
```

# Sample Question Paper Class: XII Session: 2021-22 Computer Science (Code 083) (Theory: Term-1)

Maximum Marks: 35 Time Allowed: 90 Minutes

#### General Instructions:

- · The question paper is divided into 3 Sections A, B and C.
- Section A, consist of 25 Questions (1-25). Attempt any 20 questions.
- . Section B, consist of 24 Questions (26-49). Attempt any 20 questions.
- Section C, consist of 6 case study based Questions (50-55). Attempt any 5 questions.
- · All questions carry equal marks.

| Q.N. | I questions carry equal marks.                                                               |
|------|----------------------------------------------------------------------------------------------|
| Q.N. | Section-A                                                                                    |
|      | This section consists of 25 Questions (1 to 25). Attempt any 20 questions from this          |
|      | section. Choose the best possible option.                                                    |
|      | Find the invalid identifier from the following                                               |
| 1    | a, none                                                                                      |
|      | h address                                                                                    |
|      | c. Name                                                                                      |
|      | d. pass                                                                                      |
| 2    | Consider a declaration L = (1, 'Python', '3.14').                                            |
| -    | Which of the following represents the data type of L?                                        |
|      | a list                                                                                       |
|      | b. tuple                                                                                     |
|      | c. dictionary                                                                                |
|      | d. string                                                                                    |
| 3    | Given a Tuple tup1= (10, 20, 30, 40, 50, 60, 70, 80, 90).                                    |
|      | What will be the output of print (tup1 [3:7:2])?                                             |
|      | a. (40,50,60,70,80)                                                                          |
|      | b. (40.50.60.70)                                                                             |
|      | c. [40,60]                                                                                   |
|      | d. (40,60)                                                                                   |
| 4    | Which of the following option is not correct?                                                |
| 7    | a. if we try to read a text file that does not exist, an error occurs.                       |
|      | b. if we try to read a text file that does not exist, the file gets created.                 |
|      | c. if we try to write on a text file that does not exist, no error occurs.                   |
|      | d. if we try to write on a text file that does not exist, the file gets                      |
|      | Created.                                                                                     |
| 5    | Which of the following options can be used to read the first line of a text file Myfile.txt? |
| -    | a. myfile = open('Myfile.bd'); myfile.read()                                                 |
|      | b. myfile = open('Myfile.bd'.'r'); myfile.read(n)                                            |
|      | c. myfile = open('Myfile.txt'); myfile.readline()                                            |
|      | d. myfile = open('Myfile.bd'); myfile.readlines()                                            |
|      |                                                                                              |

| 6  | Assume that the position of the file pointer is at the beginning of 3rd line in a text file. Which |
|----|----------------------------------------------------------------------------------------------------|
|    | of the following option can be used to read all the remaining lines?                               |
|    | a. myfile.read()                                                                                   |
|    | b. myfile.read(n)                                                                                  |
|    | c. myfile.readline()                                                                               |
|    | d. myfile.readlines()                                                                              |
| 7  | A text file student.txt is stored in the storage device. Identify the correct option out of the    |
|    | following options to open the file in read mode.                                                   |
|    | i. myfile = open("student.txt", "rb")                                                              |
|    | ii. myfile = open('student.txt','w')                                                               |
|    | iii. myfile = open('student.txt','t')                                                              |
|    | iv. myfile = open('student.txt')                                                                   |
|    |                                                                                                    |
|    | a. only i                                                                                          |
|    | b. both i and iv                                                                                   |
|    | c. both iii and iv                                                                                 |
|    | d. both i and iii                                                                                  |
| 8  | The return type of the input() function is                                                         |
|    | a. string                                                                                          |
|    | b. integer                                                                                         |
|    | c. list                                                                                            |
|    | d. tuple                                                                                           |
| 9  | Which of the following operator cannot be used with string data type?                              |
|    | a. +                                                                                               |
|    | b. in                                                                                              |
|    | c. *                                                                                               |
|    | d. /                                                                                               |
| 10 | Consider a tuple tup1 = (10, 15, 25, and 30). Identify the statement that will result in an        |
|    | error.                                                                                             |
|    | a. print(tup1[2])                                                                                  |
|    | b. tup1[2] = 20                                                                                    |
|    | c. print(min(tup1))                                                                                |
|    | d. print(len(tup1))                                                                                |
| 11 | Which of the following statement is incorrect in the context of binary files?                      |
|    | a. Information is stored in the same format in which the information is held in                    |
|    | memory.                                                                                            |
|    | b. No character translation takes place                                                            |
|    | c. Every line ends with a new line character                                                       |
|    | d. pickle module is used for reading and writing                                                   |
| 12 | What is the significance of the tell() method?                                                     |
|    | a. tells the path of file                                                                          |
|    | b. tells the current position of the file pointer within the file                                  |
|    | c. tells the end position within the file                                                          |
|    | d, checks the existence of a file at the desired location                                          |
|    |                                                                                                    |
| L  |                                                                                                    |

| 13 | Which of the following statement is true?                                                 |
|----|-------------------------------------------------------------------------------------------|
|    | a. pickling creates an object from a sequence of bytes                                    |
|    | b. pickling is used for object serialization                                              |
|    | c. pickling is used for object description                                                |
|    | d. pickling is used to manage all types of files in Python                                |
|    |                                                                                           |
| 14 | Syntax of seek function in Python is myfile.seek(offset, reference_point) where myfile is |
|    | the file object. What is the default value of reference_point?                            |
|    | a. 0                                                                                      |
|    | b. 1                                                                                      |
|    | c. 2                                                                                      |
|    | d. 3                                                                                      |
| 15 | Which of the following components are part of a function header in Python?                |
|    | a. Function Name                                                                          |
|    | b. Return Statement                                                                       |
|    | c. Parameter List                                                                         |
|    | d. Both a and c                                                                           |
| 16 | Which of the following function header is correct?                                        |
|    | a. def cal_si(p=100, r, t=2)                                                              |
|    | b. def cal_si(p=100, r=8, t)                                                              |
|    | c. def cal_si(p, r=8, t)                                                                  |
|    | d. def cal_si(p, r=8, t=2)                                                                |
| 17 | Which of the following is the correct way to call a function?                             |
|    | a. my_func()                                                                              |
|    | b. def my_func()                                                                          |
|    | c. return my_func                                                                         |
|    | d. call my_func()                                                                         |
| 18 | Which of the following character acts as default delimiter in a csv file?                 |
|    | a. (colon):                                                                               |
|    | b. (hyphen) -                                                                             |
|    | c. (comma),                                                                               |
|    | d. (vertical line)                                                                        |
| 19 | Syntax for opening Student.csv file in write mode is                                      |
|    | myfile = open("Student.csv", "w",newline=").                                              |
|    |                                                                                           |
|    | What is the importance of newline="?                                                      |
|    | a. A newline gets added to the file                                                       |
|    | <ul> <li>Empty string gets appended to the first line.</li> </ul>                         |
|    | <ul> <li>c. Empty string gets appended to all lines.</li> </ul>                           |
|    | d. EOL translation is suppressed                                                          |
| 20 | What is the correct expansion of CSV files?                                               |
|    | a. Comma Separable Values                                                                 |
|    | b. Comma Separated Values                                                                 |
|    | c. Comma Split Values                                                                     |
|    | d. Comma Separation Values                                                                |

| 21 | Which of the following is not a function / method of csv module in Python?               |
|----|------------------------------------------------------------------------------------------|
|    | a. read()                                                                                |
|    | b. reader()                                                                              |
|    | c. writer()                                                                              |
|    | d. writerow()                                                                            |
| 22 | Which one of the following is the default extension of a Python file?                    |
|    | aexe                                                                                     |
|    | bp++                                                                                     |
|    | cpy                                                                                      |
|    | dp                                                                                       |
| 23 | Which of the following symbol is used in Python for single line comment?                 |
|    | a. /                                                                                     |
|    | b. /*                                                                                    |
|    | C. //                                                                                    |
|    | d.#                                                                                      |
| 24 | Which of the following statement opens a binary file record.bin in write mode and writes |
|    | data from a list lst1 = [1,2,3,4] on the binary file?                                    |
|    | a. with open('record.bin','wb') as myfile:                                               |
|    | pickle.dump(lst1,myfile)                                                                 |
|    | b. with open('record.bin','wb') as myfile:                                               |
|    | pickle.dump(myfile,lst1)                                                                 |
|    |                                                                                          |
|    | c. with open('record.bin', 'wb+') as myfile:                                             |
|    | pickle.dump(myfile,lst1)                                                                 |
|    |                                                                                          |
|    | d. with open('record.bin','ab') as myfile:                                               |
|    | pickle.dump(myfile,lst1)                                                                 |
| 25 | Which of these about a dictionary is false?                                              |
|    | <ul> <li>a) The values of a dictionary can be accessed using keys</li> </ul>             |
|    | <ul> <li>The keys of a dictionary can be accessed using values</li> </ul>                |
|    | c) Dictionaries aren't ordered                                                           |
|    | d) Dictionaries are mutable                                                              |
|    | Section-B                                                                                |
|    | This section consists of 24 Questions (26 to 49). Attempt any 20 questions.              |
| 26 | What is the output of following code:                                                    |
|    | T=(100)                                                                                  |
|    | print(T*2)                                                                               |
|    | a. Syntax error                                                                          |
|    | b. (200,)                                                                                |
|    | c. 200                                                                                   |
|    | d. (100,100)                                                                             |
|    |                                                                                          |
|    |                                                                                          |
|    |                                                                                          |

```
Suppose content of 'Myfile.txt' is:
                                  Twinkle twinkle little star
                                  How I wonder what you are
                                  Up above the world so high
                                  Like a diamond in the sky
       What will be the output of the following code?
                        myfile = open("Myfile.txt")
                        data = myfile.readlines()
                        print(len(data))
                        myfile.close()
             a. 3
             b. 4
             6.5
             d. 6
28
      Identify the output of the following Python statements.
            x = [[10.0, 11.0, 12.0], [13.0, 14.0, 15.0]]
            y = x[1][2]
            print (y)
             a. 12.0
             Ь. 13.0
             c. 14.0
             d. 15.0
29
       Identify the output of the following Python statements.
                x = 2
                while x < 9:
                      print(x, end='')
                      x = x + 1
             a. 12345678
             b. 123456789
             c. 2345678
             d. 23456789
30
      identify the output of the following Python statements.
                   for a in range(1, 10, 2):
                        b += a + 2
                   print(b)
             a. 31
             b. 33
             c. 36
             d. 39
```

```
Identify the output of the following Python statements.
                  1st1 = [10, 15, 20, 25, 30]
                  1stl.insert( 3, 4)
                  lstl.insert( 2, 3)
                  print (1st1[-5])
            a. 2
            b. 3
            c. 4
            d. 20
      Raghav is trying to write a tuple tup1 = (1,2,3,4,5) on a binary file test.bin. Consider the
32
      following code written by him.
                import pickle
                tup1 = (1,2,3,4,5)
                myfile = open("test.bin", 'wb')
                                  #Statement 1
                pickle._
                myfile.close()
      Identify the missing code in Statement 1.

 a. dump(myfile,tup1)

            b. dump(tup1, myfile)
            c. write(tup1,myfile)
            d. load(myfile,tup1)
33
      A binary file employee.dat has following data
                                Empno
                                                       Salary
                                         emphame
                                 101
                                                       50000
                                         Anuj
                                 102
                                                       40000
                                         Ariiita.
                                 103
                                         Hanika
                                                       30000
                                 104
                                                       60000
                                         Firoz
                                 105
                                                       40000
                                         Vijaylakshmi
                def display(eno):
                    f=open("employee.dat", "rb")
                    totSum=0
                    try:
                         while True:
                              R=pickle.load(f)
                              if R[0] == eno:
                                                             #Line1
                                         totSum=totSum+R[2]
                    except:
                         f.close()
                    print (totSum)
      When the above mentioned function, display (103) is executed, the output displayed is
      Write appropriate jump statement from the following to obtain the above output.
```

```
a. jump
         b. break
         c. continue
         d. return
34
      What will be the output of the following Python code?
                     def add (num1, num2):
                         sum = num1 + num2
                     sum = add(20,30)
                     print (sum)
            a. 50
            b. 0
            c. Null
            d. None
      Evaluate the following expression and identify the correct answer.
          16 - (4 + 2) * 5 + 2**3 * 4
        a. 54
        b. 46
        c. 18
        d. 32:
36
      What will be the output of the following code?
                 def my func(var1=100, var2=200):
                      var1+=10
                      var2 = var2 - 10
                      return var1+var2
                 print(my func(50), my func())
            a. 100 200
            ь. 150 300
            c. 250 75
            d. 250 300
37
      What will be the output of the following code?
                  value = 50
                  def display(N):
                       global value
                       value = 25
                       if N%7--0:
                            value = value + N
                       else:
                            value = value - N
                  print (value, end="#")
                  display(20)
                  print (value)
            a. 50#50
            b. 50#5
            c. 50#30
            d. 5#50#
```

```
What will be the output of the following code?
38
                  import random
                  List=["Delhi", "Mumbai", "Chennai", "Kolkata"]
                  for y in range(4):
                       x = random.randint(1,3)
                       print(List[x],end="#")
            a. Delhi#Mumbai#Chennai#Kolkata#
            b. Mumbai#Chennai#Kolkata#Mumbai#
            c. Mumbai# Mumbai #Mumbai # Delhi#
            d. Mumbai# Mumbai #Chennai # Mumbai
39
      What is the output of the following code snippet?
                       def ChangeVal(M, N):
                            for i in range(N):
                                if M[1]%5 == 0:
                                     M[1]//=5
                                if M[1183 == 0:
                                     M[1]//=3
                       L = [25, 8, 75, 12]
                       ChangeVal(L, 4)
                       for i in L:
                            print (i, end="#")
               a) 5#8#15#4#
               b) 5#8#5#4#
               c) 5#8#15#14#
               d) 5#18#15#4#
40
      Suppose content of 'Myfile.txt' is
                          Humpty Dumpty sat on a wall
                          Humpty Dumpty had a great fall
                          All the king's horses and all the king's men
                          Couldn't put Humpty together again
      What will be the output of the following code?
                    myfile = open("Myfile.txt")
                     record = myfile.read().split()
                    print (len (record))
                    myfile.close()
            a 24
            b. 25
            c. 26
            d. 27
      Find the output of the following code:
                        Name="PythoN3.1"
                        Remark
                        for x in range(len(Name)):
                             if Name[x].isupper():
                                R=R+Name[x].lower()
```

```
elif Name[x].islower():
                                  R=R+Name[x].upper()
                             elif Name [x].isdigit():
                                  R=R+Name[x-1]
                             else:
                                  R=R+"#"
                        print (R)
            a. pYTHOn##@
            b. pYTHOnN#@
            c. pYTHOn#@
            d. pYTHOnN@#
42
      Suppose content of 'Myfile.txt' is
                                Honesty is the best policy.
      What will be the output of the following code?
              myfile = open("Myfile.txt")
              x = myfile.read()
              print (len(x))
              myfile.close()
            a. 5
            b. 25
            c. 26
            d. 27
43
      Suppose content of 'Myfile.txt' is
       Culture is the widening of the mind and of the spirit.
      What will be the output of the following code?
                  myfile = open("Myfile.txt")
                  x = myfile.read()
                  y = x.count('the')
                  print(y)
                  myfile.close()
            a. 2
            b. 3.
            6.4
            d. 5
44
      What will be the output of the following code?
                def myfunc():
                   global x
                   x+=2
                   print(x, end=' ')
                print(x, end=' ')
                myfunc()
                print(x, end=' ')
```

```
a. 333
            b. 3 4 5
            c. 335
            d.355
45
      Suppose content of 'Myfile.txt' is
                                 Ek Bharat Shreshtha Bharat
      What will be the output of the following code?
                      myfile = open("Myfile.txt")
                      vlist = list("aeiouAEIOU")
                      x = myfile.read()
                      for y in x:
                           if (y in vlist):
                                vc+=1
                      print (vc)
                      myfile.close()
            a. 6
            ь. 7
            c. 8
            d.9
46
      Suppose content of 'Myfile.txt' is
                                 Twinkle twinkle little star
                                 How I wonder what you are
                                 Up above the world so high
                                 Like a diamond in the sky
                                 Twinkle twinkle little star
      What will be the output of the following code?
                    myfile = open("Myfile.txt")
                    line_count = 0
                    data = myfile.readlines()
                    for line in data:
                        if line[0] == 'T':
                              line count += 1
                    print(line_count)
                   myfile.close()
            a. 2
            b. 3
            c. 4
            d.5
```

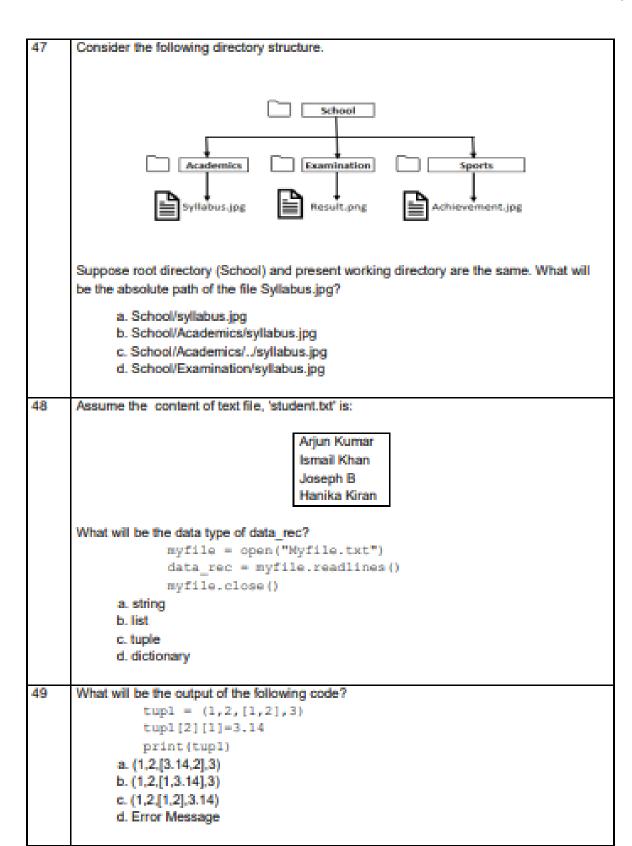

## Section-C Case Study based Questions This section consists of 6 Questions (50 -55) Attempt any 5 questions. Rohit, a student of class 12, is learning CSV File Module in Python. During examination, he has been assigned an incomplete python code (shown below) to create a CSV File 'Student.csv' (content shown below). Help him in completing the code which creates the desired CSV File. CSV File 1.AKSHAY.XII.A 2.ABHISHEK.XII.A 3,ARVIND,XII,A 4.RAVLXII.A 5.ASHISH.XII.A Incomplete Code #Statement\_1 import \_ fh = open(\_\_\_\_, \_\_\_\_, newline=") #Statement-2 stuwriter = csv. #Statement-3 data = [1]header = ['ROLL\_NO', 'NAME', 'CLASS', 'SECTION'] data.append(header) for i in range(5): roll\_no = int(input("Enter Roll Number : ")) name = input("Enter Name : ") Class = input("Enter Class:") section = input("Enter Section: ") #Statement-4 rec = data.append( #Statement-5 #Statement-6 stuwriter. \_\_\_\_\_(data) fh.close(): 50 Identify the suitable code for blank space in the line marked as Statement-1. a) csv file b) CSV c) csv d) cvs. 51 Identify the missing code for blank space in line marked as Statement-2. a) "Student.csv", "wb" b) "Student.csv", "w" c) "Student.csv", "r" d) "Student.cvs", "r" 52 Choose the function name (with argument) that should be used in the blank space of line marked as Statement-3. a) reader(fh) b) reader(MyFile) c) writer(fh) d) writer(MyFile)

| 53 | ldentify the suitable code for blank space in line marked as Statement-4.  a) 'ROLL_NO', 'NAME', 'CLASS', 'SECTION' b) ROLL_NO, NAME, CLASS, SECTION c) 'roll_no', 'name', 'Class', 'section' d) roll_no,name, Class, section |
|----|----------------------------------------------------------------------------------------------------|
| 54 | ldentify the suitable code for blank space in the line marked as Statement-5.  a) data b) record c) rec d) insert                                                                                                    |
| 55 | Choose the function name that should be used in the blank space of line marked as Statement-6 to create the desired CSV File?  a) dump() b) load() c) writerows() d) writerow()                                               |